# snpMatrix

October 5, 2010

X.snp-class Class "X.snp"

# Description

Compact representation of data concerning single nucleotide polymorphisms (SNPs) on the X chromosome

### **Objects from the Class**

Objects can be created by calls of the form new("snp", ..., Female=...) or by subset selection from an object of class "X.snp.matrix". Holds one row or column of an object of class "X.snp.matrix"

# Slots

.Data: The genotype data coded as 0, 1, 2, or 3. For males are coded as homozygious females Female: A logical array giving the sex of the sample(s)

# Extends

Class "snp", directly. Class "raw", by class "snp". Class "vector", by class "snp".

#### Methods

```
coerce signature(from = "X.snp", to = "character"): map to codes "A/A", "A/B",
    "B/B", "A/Y", "B/Y", or ""
coerce signature(from = "X.snp", to = "numeric"): map to codes 0, 1, 2, or NA
coerce signature(from = "X.snp", to = "genotype"): Yet to be implemented
show signature(object = "X.snp"): shows character representation of the object
```

# Author(s)

David Clayton <david.clayton@cimr.cam.ac.uk>

# References

http://www-gene.cimr.cam.ac.uk/clayton

#### See Also

```
X.snp.matrix-class, snp.matrix-class, snp-class
```

#### Examples

```
data(testdata)
s <- Xchromosome[,1]
class(s)
s</pre>
```

X.snp.matrix-class Class "X.snp.matrix"

#### Description

This class extends the snp.matrix-class to deal with SNPs on the X chromosome.

### **Objects from the Class**

Objects can be created by calls of the form new("X.snp.matrix", x, Female). Such objects have an additional slot to objects of class "snp.matrix" consisting of a logical array of the same length as the number of rows. This array indicates whether the sample corresponding to that row came from a female (TRUE) or a male (FALSE).

# Slots

.Data: Object of class "matrix" and storage mode "raw"

Female: Object of class "logical" indicating sex of samples

#### Extends

Class "snp.matrix", directly, with explicit coerce. Class "matrix", by class "snp.matrix". Class "structure", by class "snp.matrix". Class "array", by class "snp.matrix". Class "vector", by class "snp.matrix", with explicit coerce. Class "vector", by class "snp.matrix", with explicit coerce.

#### Methods

[ signature(x = "X.snp.matrix"): subset operations

- [<- signature(x = "X.snp.matrix"): subset assignment operation to replace part of an
   object</pre>
- coerce signature(from = "X.snp.matrix", to = "character"): map to codes
   0, 1, 2, or NA
- **coerce** signature(from = "snp.matrix", to = "X.snp.matrix"): maps a snp.matrix to an X.snp.matrix. Sex is inferred from the genotype data since males should not be heterozygous at any locus. After inferring sex, heterozygous calls for males are set to NA

summary signature(object = "X.snp.matrix"): returns the sex distribution, together
with summaries of the data frames returned by row.summary and col.summary

#### chi.squared

# Author(s)

David Clayton <david.clayton@cimr.cam.ac.uk>

#### References

http://www-gene.cimr.cam.ac.uk/clayton

#### See Also

X.snp-class, snp.matrix-class, snp-class

#### Examples

chi.squared Extract test statistics and p-values

# Description

Generic functions to extract values from the SNP association test objects returned by various testing functions

### Usage

```
chi.squared(x, df)
deg.freedom(x)
effect.sign(x, simplify)
p.value(x, df)
sample.size(x)
effective.sample.size(x)
```

#### Arguments

| Х        | <pre>An object of class "snp.tests.single", "snp.tests.single.score", or "snp.tests.glm"</pre>                                                                                                    |
|----------|----------------------------------------------------------------------------------------------------|
| df       | Either the numeric value 1 or 2 (not used when x is of class "snp.tests.glm")                                                                                                    |
| simplify | This switch is relevant when x is of class "snp.tests.glm" and plays the same role as it does in sapply. If simplify=TRUE, where possible the output is returned as a simple numeric vector rather than as a list |

#### Details

These functions operate on objects created by single.snp.tests, snp.lhs.tests, and snp.lhs.tests.

The functions chi.squared and p.value return the chi-squared statistic and the corresponding p-value. The argument df is only used for output from single.snp.tests, since this function calculates both 1 df and 2 df tests for each SNP. The functions snp.lhs.tests and snp.rhs.tests potentially calculate chi-squared tests on varying degrees of freedom, which can be extracted with deg.freedom. The function effect.sign indicates the direction of associations. When applied to an output object from snp.single.tests, it returns +1 if the association, as measured by the 1 df test, is positive and -1 if the association is negative. Each test calculated by snp.tests.glm are potentially tests of several parameters so that the effect sign can be a vector. Thus effect.sign returns a list of sign vectors unless, if simplify=TRUE, and it can be simplified as a single vector with one sign for each test. The function sample.size returns the number of observations actually used in the test, after exclusions due to missing data have been applied, and effective.sample.size returns the effective sample size which is less than the true sample size for tests on imperfectly imputed SNPs.

# Value

A numeric vector containing the chi-squared test statistics or p-values. The output vector has a names attribute.

#### Note

The df and simplify arguments are not always required (or legal). See above

#### Author(s)

David Clayton <david.clayton@cimr.cam.ac.uk>

### See Also

```
single.snp.tests,snp.lhs.tests,snp.rhs.tests,snp.tests.single-class,
snp.tests.single.score-class,snp.tests.glm-class
```

# Examples

epsout.ld.snp Function to write an eps file directly to visualize LD

#### Description

epsout.ld.snp takes an object of snp.matrix class and a given snp range and depth, draw a eps file to visualize the LD in the same color scheme as haploview's default view. It was the first prototype of this bunch of software. Also, it does not keep any pair-wise data in memory at all, and maybe more suitable where the actual pair-wise LD data is not needed.

#### epsout.ld.snp

#### Usage

epsout.ld.snp(snpdata, filename, start, end, depth, do.notes=FALSE)

#### Arguments

| snpdata  | An object of snp.matrix class with M samples of N snps                                 |
|----------|----------------------------------------------------------------------------------------|
| filename | The file name of the output, preferably ending with ".eps", but this rule not enforced |
| start    | The index of the start of the range of interest. Should be between 1 and (N-1)         |
| end      | The index of the end of the range of interest. Should be between 2 and N.              |
| depth    | The depth or lag of pair-wise calculation. Should be between 1 and N-1                 |
| do.notes | Boolean for whether to generate pdf annotation-related code                            |

# Details

The functionality of this routine has since been split into a two-stage processes involving ld.snp which generates a snp.dprime object which contains the result of the pairwise LD calculation, and plot.snp.dprime (or the plot method of a snp.dprime object) which does the drawing.

# Value

return nothing

#### Author(s)

Hin-Tak Leung <htll0@users.sourceforge.net>

# References

Clayton, D.G. and Leung, Hin-Tak (2007) An R package for analysis of whole-genome association studies. *Human Heredity* **64**:45-51. GSL (GNU Scientific Library) http://www.gnu.org/software/gsl/ The postscript language reference manual: http://www.adobe.com/products/postscript/ pdfs/PLRM.pdf The pdf specification: http://partners.adobe.com/public/developer/en/pdf/ PDFReference16.pdf

# See Also

snp.dprime-class,ld.snp,plot.snp.dprime

# Examples

```
#
data(testdata)
epsout.ld.snp(Autosomes, start=1, end=500, depth=50, filename="test.eps")
```

```
families
```

#### Description

These data started life as real data derived from an affected sibling pair study of type 1 diabetes. However, original subject and SNP identidiers have been replaced by randomly chosen ones.

#### Usage

data(families)

# Format

There are two objects in the loaded data file:

- genotypesAn object of class "snp.matrix" containing the SNP genotype data for both parents and affected offspring
- pedfileA data frame containing the standard six fields for a *LINKAGE* pedfile. The are named familyid, member, father, mother sex, and affected

The two objects are linked by common row names.

#### Details

Coding in the pedfile frame is as in the *LINKAGE* package, except that missing data are coded NA rather than zero

# Examples

```
data(families)
summary(genotypes)
summary(pedfile)
```

filter.rules Filter a set of imputation rules

# Description

Determine which imputation rules are broken by removal of some SNPs from a study. This function is needed because, when if it emerges that genotyping of some SNPs is not reliable, necessitating their removal from study, we would also wish to remove any SNPs imputed on the basis of these unreliable SNPs.

# Usage

```
filter.rules(rules, snps.excluded, exclusions = TRUE)
```

#### for.exercise

#### Arguments

| rules         | An object of class "snp.reg.imputation" containing a set of imputation rules                                                                                                    |
|---------------|----------------------------------------------------------------------------------------------------|
| snps.excluded | 1                                                                                                    |
|               | The names of the SNPs whose removal is to be investigated                                                                                                    |
| exclusions    | If TRUE, the names of the imputed SNPs which would be lost by removal of the SNPs listed in snps.excluded. If FALSE, the names of the imputed SNPs which would <i>not</i> be lost are returned |

#### Value

A character vector containing the names of imputed SNPs to be removed

# Author(s)

David Clayton <david.clayton@cimr.cam.ac.uk>

# See Also

snp.reg.imputation-class, snp.imputation

### Examples

# No example yet

for.exercise Data for exercise in use of the snpMatrix package

# Description

These data have been created artificially from publicly available datasets. The SNPs have been selected from those genotyped by the International HapMap Project (http://www.hapmap.org) to represent the typical density found on a whole genome association chip, (the Affymetrix 500K platform, http://www.affymetrix.com/support/technical/sample\_data/500k\_ hapmap\_genotype\_data.affx for a moderately sized chromosome (chromosome 10). A study of 500 cases and 500 controls has been simulated allowing for recombination using beta software from Su and Marchini (http://www.stats.ox.ac.uk/~marchini/software/ gwas/hapgen.html). Re-sampling of cases was weighted in such a way as to simulate three "causal" locus on this chromosome, with multiplicative effects of 1.3, 1.4 and 1.5 for each copy of the risk allele.

### Usage

```
data(for.exercise)
```

#### Format

There are three data objects in the dataset:

- snps.10 An object of class "snp.matrix" containing a matrix of SNP genotype calls. Rows of the matrix correspond to subjects and columns correspond to SNPs.
- snp.support A conventional R data frame containing information about the SNPs typed (the chromosome position and the nucleotides corresponding to the two alleles of the SNP).
- subject.support A conventional R dataframe containing information about the study subjects. There are two variables; cc gives case/control status (1=case), and stratum gives ethnicity.

#### Source

The data were obtained from the diabetes and inflammation laboratory (see <a href="http://www-gene.cimr.cam.ac.uk/todd">http://www-gene.cimr.cam.ac.uk/todd</a>)

# References

http://www-gene.cimr.cam.ac.uk/clayton

#### Examples

```
data(for.exercise)
snps.10
summary(snps.10)
summary(snp.support)
summary(subject.support)
```

glm.test.control Set up control object for GLM tests

#### Description

To carry out a score test for a GLM, we first fit a "base" model using the standard iteratively reweighted least squares (IRLS) algorithm and then carry out a score test for addition of further terms. This function sets various control parameters for this.

# Usage

glm.test.control(maxit, epsilon, R2Max)

# Arguments

| maxit   | Maximum number of IRLS steps              |
|---------|-------------------------------------------|
| epsilon | Convergence threshold for IRLS algorithm  |
| R2Max   | R-squared limit for aliasing of new terms |

#### ibs.stats

#### Details

Sometimes (although not always), an iterative scheme is necessary to fit the "base" generalized linear model (GLM) before carrying out a score test for effect of adding new term(s). The maxit parameter sets the maximum number of iterations to be carried out, while the epsilon parameter sets the criterion for determining convergence. After fitting the base model, the new terms are added, but terms judged to be "aliased" are omitted. The method for determining aliasing is as follows (denoting the "design" matrix for the additional terms by Z):

- 1. Step 1Regress each column of Z on the base model matrix, using the final GLM weights from the base model fit, and replace Z with the residuals from these regressions.
- Step 2Consider each column of the new Z matrix in turn, regressing it on the *previous* columns (again using the weights from the base model fit). If the proportion of the weighted sum of squares "explained" by this regression exceeds R2Max, the term is dropped and not included in the test,

The aim of this procedure to avoid wasting degrees of freedom on columns so strongly aliased that there is little power to detect their effect.

# Value

Returns the parameters as a list in the expected order

#### Author(s)

David Clayton <david.clayton@cimr.cam.ac.uk>

#### See Also

snp.lhs.tests, snp.rhs.tests

ibs.stats

function to calculate the identity-by-state stats of a group of samples

#### Description

Given a snp.matrix-class or a X.snp.matrix-class object with \$N\$ samples, calculates some statistics about the relatedness of every pair of samples within.

### Usage

ibs.stats(x)

#### Arguments

Х

a snp.matrix-class or a X.snp.matrix-class object containing \$N\$ samples

# Details

No-calls are excluded from consideration here.

# Value

A data.frame containing N (N-1)/2 rows, where the row names are the sample name pairs separated by a comma, and the columns are:

| Count    | count of identical calls, exclusing no-calls                                     |
|----------|----------------------------------------------------------------------------------|
| Fraction | fraction of identical calls comparied to actual calls being made in both samples |

# Warning

In some applications, it may be preferable to subset a (random) selection of SNPs first - the calculation time increases as N(N-1) M/2. Typically for N = 800 samples and M = 3000 SNPs, the calculation time is about 1 minute. A full GWA scan could take hours, and quite unnecessary for simple applications such as checking for duplicate or related samples.

# Note

This is mostly written to find mislabelled and/or duplicate samples.

Illumina indexes their SNPs in alphabetical order so the mitochondria SNPs comes first - for most purpose it is undesirable to use these SNPs for IBS purposes.

TODO: Worst-case S4 subsetting seems to make 2 copies of a large object, so one might want to subset before rbind(), etc; a future version of this routine may contain a built-in subsetting facility to work around that limitation.

#### Author(s)

Hin-Tak Leung <htll0@users.sourceforge.net>

# Examples

```
data(testdata)
result <- ibs.stats(Autosomes[11:20,])
summary(result)</pre>
```

ibsCount

Count alleles identical by state

# Description

This function counts, for all pairs of subjects and across all SNPs, the total number of alleles which are identical by state (IBS)

# Usage

ibsCount (snps)

# Arguments

snps

An input object of class "snp.matrix" or "X.snp.matrix"

#### ibsDist

#### Details

For each pair of subjects the function counts the total number of alleles which are IBS. For autosomal SNPs, each locus contributes 4 comparisons, since each subject carries two copies. For SNPs on the X chromosome, the number of comparisons is also 4 for female:female comparisons, but is 2 for female:male and 1 for male:male comparisons.

# Value

If there are N rows in the input matrix, the function returns an  $N^*N$  matrix. The upper triangle contains the total number of comparisons and the lower triangle contains the number of these which are IBS. The diagonal contains the number of valid calls for each subject.

# Note

In genome-wide studies, the SNP data will usually be held as a series of objects (of class "snp.matrix" or "X.snp.matrix"), one per chromosome. Note that the matrices produced by applying the ibsCount function to each object in turn can be added to yield the genome-wide result.

# Author(s)

David Clayton <david.clayton@cimr.cam.ac.uk>

### See Also

ibsDist which calculates a distance matrix based on proportion of alleles which are IBS

#### Examples

data(testdata)

ibs.A <- ibsCount(Autosomes[,1:100])
ibs.X <- ibsCount(Xchromosome)</pre>

ibsDist

Distance matrix based on identity by state (IBS)

#### Description

Expresses a matrix of IBS counts (see ibsCount) as a distance matrix. The distance between two samples is returned as the proportion of allele comparisons which are *not* IBS.

### Usage

ibsDist(counts)

### Arguments

counts A matrix of IBS counts as produced by the function ibsCount

# Value

An object of class "dist" (see dist)

#### Author(s)

David Clayton <david.clayton@cimr.cam.ac.uk>

#### See Also

ibsCount,dist

# Examples

```
data(testdata)
ibs <- ibsCount(Xchromosome)
distance <- ibsDist(ibs)</pre>
```

imputation.maf Extract statistics from imputation rules

# Description

These functions extract key characteristics of regression-based imputation rules stored as an object of class "snp.reg.imputation". imputation.maf extracts the minor allele frequencies of the imputed SNPs and imputation.r2 extracts the prediction  $R^2$ .

#### Usage

```
imputation.maf(rules)
imputation.r2(rules)
imputation.nsnp(rules)
```

#### Arguments

rules An object of class "snp.reg.imputation"

#### Details

imputation.maf and imputation.r2 extract the minor allele frequencies of the imputed SNPs and the  $R^2$  for prediction achieved when building each rule. imputation.nsnp returns the numbers of SNPs used in each imputation

# Value

A numeric vector containing the extracted values

### Author(s)

David Clayton <david.clayton@cimr.cam.ac.uk>

# See Also

snp.reg.imputation-class, snp.imputation

#### impute.snps

# Examples

```
# These functions are currently defined as
function (rules) sapply(rules, function(x) x$maf)
function (rules) sapply(rules, function(x) x$r2)
```

impute.snps Impute snps

# Description

Given SNPs stored in an object of class "snpMatrix" or "X.snp.matrix" and a set of imputation equations in as object of class "snp.reg.imputation", this function calculates imputed values.

# Usage

impute.snps(rules, snps, subset=NULL)

# Arguments

| rules  | The imputation equations; an object of class "snp.reg.imputation"                                                       |
|--------|----------------------------------------------------------------------------------------------------|
| snps   | The object of class <code>"snpMatrix"</code> or <code>"X.snp.matrix"</code> containing the observed SNPs                |
| subset | A vector describing the subset of subjects to be used. If $\ensuremath{\texttt{NULL}}$ (default), then use all subjects |

# Value

A matrix with imputed SNPs as columns. The imputed values are the estimated expected values of each SNP when coded 0, 1 or 2.

# Note

Because the imputation is based on a linear model, the imputed value may lie outside the range 0 to 2.

### Author(s)

David Clayton <david.clayton@cimr.cam.ac.uk>

# References

Chapman J.M., Cooper J.D., Todd J.A. and Clayton D.G. (2003) Human Heredity, 56:18-31.

### See Also

snp.imputation

#### Examples

```
# Remove 5 SNPs from a datset and derive imputation rules for them
library(snpMatrix)
data(for.exercise)
sel <- c(20, 1000, 2000, 3000, 5000)
to.impute <- snps.10[,sel]
impute.from <- snps.10[,-sel]
pos.to <- snp.support$position[sel]
pos.fr <- snp.support$position[-sel]
imp <- snp.imputation(impute.from, to.impute, pos.fr, pos.to)
# Now calculate the imputed values
imputed <- impute.snps(imp, impute.from)</pre>
```

```
ld.snp
```

Function to calculate pairwise D', r-squared

# Description

ld.snp takes an object of snp.matrix class and suitable range and depth and calculation the pairwise D', \$r^2\$, LOD and return the result as a snp.dprime object.

# Usage

ld.snp(snpdata, depth = 100, start = 1, end = dim(snpdata)[2], signed.r=FALSE)

#### Arguments

| snpdata  | An object of snp.matrix class with M samples of N snps                                                                                             |
|----------|----------------------------------------------------------------------------------------------------|
| depth    | The depth or lag of pair-wise calculation. Should be between 1 and N-1; default 100. Using 0 (an invalid value) is the same as picking the maximum |
| start    | The index of the start of the range of interest. Should be between 1 and (N-1); default 1                                                          |
| end      | The index of the end of the range of interest. Should be between 2 and N. default N.                                                               |
| signed.r | Boolean for whether to returned signed \$r\$ values instead of \$r^2\$                                                                             |

# Details

The cubic equation and quadratic equation solver code is borrowed from GSL (GNU Scientific Library).

# Value

return a snp.dprime object, which is a list of 3 named matrices dprime, rsq2 (or r depending on the input), lod, and an attribute snp.names for the list of snps involved. (Note that if  $x\$  snps are involved, the row numbers of the 3 matrices are (x-1)). Only one of rsq2 or r is present.

| dprime | D'           |
|--------|--------------|
| rsq2   | \$r^2\$      |
| r      | signed \$r\$ |

ld.snp

lod Log of Odd's

All the matrices are defined such that the (n, m)th entry is the pair-wise value between the (n)th snp and the (n+m)th snp. Hence the lower right triangles are always filled with zeros. (See example section for the actual layout)

Invalid values are represented by an out-of-range value - currently we use -1 for D',  $r^2$  (both of which are between 0 and 1), and -2 for r (valid values are between -1 and +1). lod is set to zero in most of these invalid cases. (lod can be any value so it is not indicative).

### Note

The output snp.dprime object is suitable for input to plot.snp.dprime for drawing.

The speed of "ld.snp" LD calculation, on a single-processor opteron 2.2GHz box:

unsigned \$r^2\$, 13191 snps, depth 100 = 36.4 s (~ 1.3 mil pairs)

signed r, 13191 snps, depth 100 = 40.94s (~ 1.3 mil pairs)

signed r, 13191 snps, depth 1500 = 582s (~ 18.5 mil pairs)

For depth=1500, it uses 500MB just for the three matrices. So I actually cannot do the full depth at  $\sim$ 13,000; full depth should be under 50 minutes for 87 mil pairs, even in the signed-r version.

The LD code can be ran outside of R - mainly for debugging:

```
gcc -DWITHOUT_R -o /tmp/hello pairwise_linkage.c solve_cubic.c \
    solve_quadratic.c -lm
```

When used in this form, it takes 9 numbers:

```
$/tmp/hello 4 0 0 0 30 0 0 0 23
case 3
                     <- internal code for which cases it falls in
root count 1
                     <- how many roots
trying 1.000000
p = 1.000000
                                                       0.000000
4
       0
               0
                       6.333333
                                       0.000000
0
       30
               0
                       0.000000
                                       25.333333
                                                       0.000000
               23
                       0.000000
                                       0.000000
                                                       25.333333
0
       0
57 8 38.000000 38 38
8 0 0 46 30, 38 38 76 76
0.333333 0.000000 0.000000 0.666667
d' = 1.000000, r2 = 1.000000, lod = 22.482643
```

# Author(s)

Hin-Tak Leung <htll0@users.sourceforge.net>

#### References

Clayton, D.G. and Leung, Hin-Tak (2007) An R package for analysis of whole-genome association studies. *Human Heredity* **64**:45-51. GSL (GNU Scientific Library) http://www.gnu.org/software/gsl/

ld.with

#### See Also

```
snp.dprime-class,plot.snp.dprime,ld.with
```

#### Examples

```
# LD stats between 500 SNPs at a depth of 50
data(testdata)
ldinfo <- ld.snp(Autosomes, start=1, end=500, depth=50)</pre>
```

| ld.with | function to calculate the LD measures of specific SNPs against other |
|---------|----------------------------------------------------------------------|
|         | SNPs                                                                 |

# Description

This function calculates the LD measures (\$r^2\$, D', LOD) of specific SNPs against other SNPs.

### Usage

```
ld.with(data, snps, include.itself = as.logical(length(snps) - 1), signed.r = NU
```

# Arguments

| data          | either a snp.dprime-class object or a snp.matrix-class object                                                                                            |
|---------------|----------------------------------------------------------------------------------------------------|
| snps          | A list of snps, some of which are found in data                                                                                                    |
| include.itsel | lf                                                                                                    |
|               | Whether to include LD measures of SNPs against itself - it is FALSE for one SNP, since in that case, the result is known and trivial; but otherwise TRUE |
| signed.r      | Logical, whether to output signed r or \$r^2\$                                                                                                    |

### Details

Not all combinations of the include.itself and signed.r make sense, nor fully operational.

# Value

The returned value is somewhat similar to a snp.dprime object, but not the same. It is a list of 3 named matrices dprime, rsq2 (or r depending on the input), lod.

# Warning

Because this is really two functions rolled into one, depending on the class of data, not all combinations of the include.itself and signed.r make sense, nor fully operational.

Also, the two versions have slightly different idea about invalid values, e.g. the LOD value for a SNPs against itself, or  $r^2$  for two monomorphic snps (such as one against itself).

#### Note

The ld.with function started its life as an extractor function to take the output of ld.snp, a snp.dprime-class object, to rearrange it in a more convenient form to focus on the LD's against specific SNPs, but then evolved to take a snp.matrix-class object alternatively and perform the same task directly and more efficiently.

#### misinherits

#### Author(s)

Hin-Tak Leung <htll0@users.sourceforge.net>

### See Also

ld.snp,snp.dprime-class

# Examples

```
data(testdata)
snps10 <- Autosomes[1:10,1:10]
obj.snp.dprime <- ld.snp(snps10)
# result1 and result2 should be almost identical
# except where noted in the warning section above:
result1 <- ld.with(obj.snp.dprime, colnames(snps10))
result2 <- ld.with(snps10, colnames(snps10))</pre>
```

misinherits

Find non-Mendelian inheritances in family data

### Description

For SNP data in families, this function locates all subjects whose parents are in the dataset and tests each SNP for non-Mendelian inheritances in these trios.

# Usage

misinherits (ped, id, father, mother, data = sys.parent(), snp.data)

#### Arguments

| ped      | Pedigree identifiers                                                      |
|----------|---------------------------------------------------------------------------|
| id       | Subject identifiers                                                       |
| father   | Identifiers for subjects' fathers                                         |
| mother   | Identifiers for subjects' mothers                                         |
| data     | A data frame in which to evaluate the previous four arguments             |
| snp.data | An object of class "snp.matrix" containing the SNP genotypes to be tested |

# Details

The first four arguments are usually derived from a "pedfile". If a data frame is supplied for the data argument, the first four arguments will be evaluated in this frame. Otherwise they will be evaluated in the calling environment. If the arguments are missing, they will be assumed to be in their usual positions in the pedfile data frame i.e. in columns one to four. If the pedfile data are obtained from a dataframe, the row names of the data and snp.data files will be used to align the pedfile and SNP data. Otherwise, these vectors will be assumed to be in the same order as the rows of snp.data.

# Value

A logical matrix. Rows are subjects with any non-Mendelian inheritances and columns are SNPs with any non-Mendelian inheritances. The body of the matrix details whether each subject has non-Mendelian inheritance at each SNP. If a subject has no recorded genotype for a specific SNP, the corresponding element of the output matrix is set to NA.

# Author(s)

David Clayton <david.clayton@cimr.cam.ac.uk>

# See Also

tdt.snp

# Examples

```
data(families)
tdt.snp(data=pedfile, snp.data=genotypes)
```

pair.result.ld.snp Function to calculate the pairwise D', r-squared, LOD of a pair of specified SNPs

#### Description

pair.result.ld.snp.Rd calculates the pairwise D', \$r^2\$, LOD of a pair of specified SNPs in a snp.matrix object. This is used mainly for debugging.

#### Usage

```
pair.result.ld.snp(snpdata, loc.snpA, loc.snpB)
```

# Arguments

| snpdata  | An object of snp.matrix class with M samples of N snps |
|----------|--------------------------------------------------------|
| loc.snpA | index of the first snp; should be between 1 and N      |
| loc.snpB | index of the second snp; should be between 1 and N     |

# Value

Returns nothing. Results are displayed in stdout/console.

#### Note

Not really recommended for daily usage; the result isn't saved anywhere and this routine is primarily for debugging the details and correctness of the calculation.

# Author(s)

Hin-Tak Leung <htll0@users.sourceforge.net>

#### plot.snp.dprime

#### References

Clayton, D.G. and Leung, Hin-Tak (2007) An R package for analysis of whole-genome association studies. *Human Heredity* **64**:45-51. GSL (GNU Scientific Library) http://www.gnu.org/software/gsl/

#### See Also

snp.matrix-class

#### Examples

```
data(testdata)
pair.result.ld.snp(Autosomes, 1, 2)
```

plot.snp.dprime Function to draw the pairwise D' in a eps file

### Description

plot.snp.dprime takes a snp.dprime object and draw an eps file to visualize the pairwise D',  $r^2$  and LOD.

# Usage

```
## S3 method for class 'snp.dprime':
plot(x, filename, scheme = "standard", do.notes = FALSE,
metric=NULL, ...)
```

# Arguments

| x        | An object of class snp.dprime                                                                                                    |
|----------|----------------------------------------------------------------------------------------------------|
| filename | The output file name, preferably ending with ".eps" (not enforced)                                                                                    |
| scheme   | The colour scheme used. Valid values are "standard" for the Haploview default, and "rsq" for grayscale \$r^2\$. More may come later                   |
| do.notes | Boolean for whether to generate pdf annotation-related code                                                                                           |
| metric   | An integer vector, detailing the chromosome position of the SNP, to drawa scaled metric of the location of the SNP. If NULL, no metric would be drawn |
|          | place holder                                                                                                    |

### Details

Annotation is a little used pdf features where certain part of a pdf file are hot spots where one can get pop-up balloons containing extra information, which doesn't appear in print. This is written to imitate the extra information one can get from right-clicking in Haploview's GUI.

#### Value

return nothing. Write a file as a result. And if do.notes is specified, Will also suggest user to execute ps2pdf -dEPSCrop <filename> to get a suitable pdf.

Unfortunately, there are two problems with annotations: only Acrobat Reader (out of all the pdf viewers, e.g. xpdf, kpdf, evince, various ghostscript based viewers) implements the feature, and a few thousand annotations can really make Acrobat Reader crawl.

Also, Acrobat Reader has an implementation limit of 200 inches of the widest dimension of a document. This translates to 1200 snps in the current implementation of the drawing code, hence a warning is emitted that pdf written this way is not viewable by Acrobat Reader.(but viewable by xpdf, etc). A work around is possible based on LaTeX pdfpage, or eps can be included with scaling in another document, to stay inside 200 inches.

The eps output is curently scaled to fit the long edge to A4 Landscape. Users of gsview (up to version 4.9, a popular postcript file viewer on windows) should configure "A4" and "Rotate Media" under "Media" for correct display. Other useful options for running ghostscript are "-dEPSCrop" (for clipping again the bounding box) and "-dAutoRotatePages=/None" (to disable the automatic rotation based on text-run direction, i.e. not to rotate for SNP names running the right-way up).

There is a Google Summer of code http://code.google.com/soc/ 2006 project to improve kpdf's annotation support. http://wiki.kde.org/tiki-index.php?page=KDE% 20Google%20SoC%202006%20ideas#id60851 I am involved.

# Author(s)

Hin-Tak Leung <htll0@users.sourceforge.net>

### References

Clayton, D.G. and Leung, Hin-Tak (2007) An R package for analysis of whole-genome association studies. *Human Heredity* **64**:45-51. GSL (GNU Scientific Library) http://www.gnu.org/software/gsl/ The postscript language reference manual: http://www.adobe.com/products/postscript/ pdfs/PLRM.pdf The pdf specification: http://partners.adobe.com/public/developer/en/pdf/ PDFReference16.pdf

### See Also

snp.dprime-class

#### Examples

```
data(testdata)
# As for ld.snp example ...
data(testdata)
ldinfo <- ld.snp(Autosomes, start=1, end=500, depth=50)
# Now plot to an eps file
plot.snp.dprime(ldinfo, filename="test.eps")</pre>
```

20

# Note

pool

#### Description

Given the same set of "score" tests carried out in several studies or in several different sub-samples within a study, this function pools the evidence by summation of the score statistics and score variances. It combines tests produced by single.snp.tests or by snp.lhs.tests and snp.rhs.tests.

# Usage

pool(..., score = FALSE)

### Arguments

|       | Objects holding the (extended) test results. These must be of class snp.tests.single.score                          |
|-------|----------------------------------------------------------------------------------------------------|
|       | or snp.tests.glm                                                                                                    |
| score | Is extended score information to be returned in the output object? Relevant only for snp.tests.single.score objects |

### Details

This function works by recursive calls to the generic function pool2 which pools the results of two studies.

# Value

An object of same class as the input objects (optionally without the .score) extension. Tests are produced for the *union* of SNPs tested in all the input objects.

# Author(s)

David Clayton <david.clayton@cimr.cam.ac.uk>

# See Also

```
pool2, snp.tests.single.score-class, snp.tests.glm-class, single.snp.tests,
snp.lhs.tests, snp.rhs.tests
```

#### Examples

pool2

# Description

Generic function to pool results of tests from two independent datasets. It is not designed to be called directly, but is called recursively by pool

#### Usage

pool2(x, y, score)

#### Arguments

| х, у  | Objects holding the (extended) test results. These must be of class snp.tests.single.score |
|-------|--------------------------------------------------------------------------------------------|
|       | or snp.tests.glm                                                                           |
| score | Is extended score information to be returned in the output object?                         |

#### Value

An object of same class as the input objects (optionally without the .score) extension. Tests are produced for the *union* of SNPs tested in all the input objects.

### Author(s)

David Clayton <david.clayton@cimr.cam.ac.uk>

# See Also

pool,snp.tests.single.score-class,snp.tests.glm-class,single.snp.tests, snp.lhs.tests,snp.rhs.tests

qq.chisq

Quantile-quantile plot for chi-squared tests

### Description

This function plots ranked observed chi-squared test statistics against the corresponding expected order statistics. It also estimates an inflation (or deflation) factor, lambda, by the ratio of the trimmed means of observed and expected values. This is useful for inspecting the results of whole-genome association studies for overdispersion due to population substructure and other sources of bias or confounding.

#### Usage

```
qq.chisq(x, df=1, x.max, main="QQ plot",
    sub=paste("Expected distribution: chi-squared (",df," df)", sep=""),
    xlab="Expected", ylab="Observed",
    conc=c(0.025, 0.975), overdisp=FALSE, trim=0.5,
    slope.one=FALSE, slope.lambda=FALSE, pvals=FALSE,
    thin=c(0.25,50), oor.pch=24, col.shade="gray", ...)
```

#### qq.chisq

### Arguments

| х            | A vector of observed chi-squared test values                                                                                                    |
|--------------|----------------------------------------------------------------------------------------------------|
| df           | The degreees of freedom for the tests                                                                                                    |
| x.max        | If present, truncate the observed value (Y) axis at $abs(x.max)$ . If x.max is negative, the y-axis will extend to $abs(x.max)$ even if the observed data do not |
| main         | The main heading                                                                                                    |
| sub          | The subheading                                                                                                    |
| xlab         | x-axis label (default "Expected")                                                                                                    |
| ylab         | y-axis label (default "Observed")                                                                                                    |
| conc         | Lower and upper probability bounds for concentration band for the plot. Set this to NA to suppress this                                                          |
| overdisp     | If TRUE, an overdispersion factor, lambda, will be estimated and used in calculating concentration band                                                          |
| trim         | Quantile point for trimmed mean calculations for estimation of lambda. Default is to trim at the median                                                          |
| slope.one    | Is a line of slope one to be superimpsed?                                                                                                    |
| slope.lambda | Is a line of slope lambda to be superimposed?                                                                                                    |
| pvals        | Are P-values to be indicated on an axis drawn on the right-hand side of the plot?                                                                                |
| thin         | A pair of numbers indicating how points will be thinned before plotting (see Details). If NA, no thinning will be carried out                                    |
| oor.pch      | Observed values greater than $x \cdot \max$ are plotted at $x \cdot \max$ . This argument sets the plotting symbol to be used for out-of-range observations      |
| col.shade    | The colour with which the concentration band will be filled                                                                                                    |
|              | Further graphical parameter settings to be passed to points ()                                                                                                   |

# Details

To reduce plotting time and the size of plot files, the smallest observed and expected points are thinned so that only a reduced number of (approximately equally spaced) points are plotted. The precise behaviour is controlled by the parameter thin, whose value should be a pair of numbers. The first number must lie between 0 and 1 and sets the proportion of the X axis over which thinning is to be applied. The second number should be an integer and sets the maximum number of points to be plotted in this section.

The "concentration band" for the plot is shown in grey. This region is defined by upper and lower probability bounds for each order statistic. The default is to use the 2.5 Note that this is not a simultaneous confidence region; the probability that the plot will stray outside the band at some point exceeds 95

When required, the dispersion factor is estimated by the ratio of the observed trimmed mean to its expected value under the chi-squared assumption.

### Value

The function returns the number of tests, the number of values omitted from the plot (greater than x.max), and the estimated dispersion factor, lambda.

# Note

All tests must have the same number of degrees of freedom. If this is not the case, I suggest transforming to p-values and then plotting  $-2\log(p)$  as chi-squared on 2 df.

# Author(s)

David Clayton <david.clayton@cimr.cam.ac.uk>

#### References

Devlin, B. and Roeder, K. (1999) Genomic control for association studies. Biometrics, 55:997-1004

# See Also

single.snp.tests, snp.lhs.tests, snp.rhs.tests

#### Examples

## See example the single.snp.tests() function

read.HapMap.data function to import HapMap genotype data as snp.matrix

# Description

Given a URL for HapMap genotype data, read.HapMap.data, download and convert the genotype data into a snp.matrix class object, and saving snp support infomation into an associated data.frame.

# Usage

```
read.HapMap.data(url, verbose=FALSE, save=NULL, ...)
```

### Arguments

| url     | URL for HapMap data. Web data is to be specified with prefix "http://", ftp data with prefix "ftp://", and local file as "file://"      |
|---------|----------------------------------------------------------------------------------------------------|
| verbose | Where the dnSNPalleles annotation is ambiguous, output more details informa-<br>tion about how/why assignment is made. See Notes below. |
| save    | filename to save the download - if unspecified, a temporary file will be created but removed afterwards.                                |
|         | Place-holder for further switches - currently ignored.                                                                                  |

#### Details

During the conversion, if the dbSNPAlleles entry is exactly of the form "X/Y", where X, Y = A or C or G or T, then it is used directly for assigning allele 1 and allele 2.

However, about 1 in 1000 entries are more complicated e.g. may involving deletion, e.g. "-/A/G" or "-/A/AGT/G/T". Some heuristics are used in such cases, in which the observed genotypes in the specific snp of the current batch are examined in two passes. The first time to see which bases are present, excluding "N".

If more than 2 bases are observed in the batch specified in the url, the routine aborts, but so far this possibility has not arisen in tests. If there is exactly two, then allele 1 and 2 are assigned in alphabetical order (dbSNPAlleles entries seems to be always in dictionary order, so the assignment made should agree with a shorten version of the dbSNPAlleles entry). Likewise, if only "A" or "T" is observed, then we know automatically it is the first (assigned as "A/.") or the last allele (assigned as "./T") of a hypothetical pair, without looking at the dbSNPAlleles entry. For other observed cases of 1 base, the routine goes further and look at the dnSNPAlleles entry and see if it begins with "-/X/" or ends with "/X", as a single base, and compare it with the single base observed to see if it should be allele 1 (same as the beginning, or different from the end) and allele 2 (same as the end, or different from the beginning). If no decision can be made for a particular snp entry, the routine aborts with an appropriate message. (for zero observed bases, assignment is "./.", and of course, all observed genotypes of that snp are therefore converted to the equivalent of NA)

(This heuristics does not cover all grounds, but practically it seems to work. See Notes below.)

#### Value

Returns a list containing these two items when successful, otherwise returns NULL:

| snp.data    | A snp.matrix-class object containing the snp data                                                                                                    |
|-------------|----------------------------------------------------------------------------------------------------|
| snp.support | A data.frame, containing the dbSNPalleles, Chromosome, Position,<br>Strand entries from the hapmap genotype file, together with the actual Assignment<br>used for allele 1 and allele 2 during the conversion (See Details above and Note<br>below). |

### Note

Using both "file://" for url and save duplicates the file. (i.e. by default, the routine make a copy of the url in any case, but tidy up afterwards if run without save).

Sometimes the assignment may not be unique e.g. dnSNPAlleles entry "A/C/T" and only "C" is observed - this can be assigned "A/C" or "C/T". (currently it does the former). One needs to be especially careful when joining two sets of snp data and it is imperative to compare the assignment supplementary data to see they are compatible. (e.g. for an "A/C/T" entry, one data set may have "C" only and thus have assignment "A/C" and have all of it assigned Allele 2 homozygotes, whereas another data set contains both "C" and "T" and thus the first set needs to be modified before joining).

A typical run, chromosome 1 for CEU, contains about ~400,000 snps and ~100 samples, and the snp.matrix object is about ~60MB (40 million bytes for snps plus overhead) and similar for the support data (i.e. ~ 2x), takes about 30 seconds, and at peak memory usage requires ~ 4x . The actual download is ~20MB, which is compressed from ~200MB.

#### Author(s)

Hin-Tak Leung <htll0@users.sourceforge.net>

#### References

http://www.hapmap.org/genotypes

#### See Also

snp.matrix-class

#### Examples

## Not run:

```
## ** Please be aware that the HapMap project generates new builds from
## ** to time and the build number in the URL changes.
## ** The follow is valid as of Aug 2009:
> library(snpMatrix)
> testurl <- "http://ftp.hapmap.org/genotypes/latest/forward/non-redundant/genotypes_chr1
> result1 <- read.HapMap.data(testurl)</pre>
trying URL
> 'http://ftp.hapmap.org/genotypes/latest/forward/non-redundant/genotypes_chr1_CEU_r27_nn
Content type 'application/x-gzip' length 20059083 bytes (19.1 Mb)
opened URL
_____
downloaded 19.1 Mb
Reading 174 samples
. . .
EOF reached after 314024 snps
... conversion complete...
> sum1 <- col.summary(result1$snp.data)</pre>
> head(sum1[is.finite(sum1$z.HWE),], n=10)
          Calls Call.rate MAF
                                         P.AA
                                                    P.AB
                                                              P.BB
                                                                           z.HWE
rs6650104 164 0.9425287 0.012195122 0.9756098 0.02439024 0.00000000 0.15810183
rs9629043
            88 0.5057471 0.085227273 0.8295455 0.17045455 0.00000000 0.87399051
rs11510103 161 0.9252874 0.006211180 0.9937888 0.00000000 0.00621118 -12.68857754
rs11497407
            89 0.5114943 0.005617978 0.0000000 0.01123596 0.98876404 0.05329933
rs12565286 160 0.9195402 0.028125000 0.0000000 0.05625000 0.94375000 0.36605143
rs11804171 83 0.4770115 0.030120482 0.0000000 0.06024096 0.93975904 0.28293272
rs2977670
            85 0.4885057 0.058823529 0.8823529 0.11764706 0.00000000 0.57622153
rs2977656
            90 0.5172414 0.005555556 0.9888889 0.01111111 0.00000000 0.05299907
rs12138618
            89 0.5114943 0.050561798 0.0000000 0.10112360 0.89887640
                                                                      0.50240136
rs3094315
            163 0.9367816 0.153374233 0.7116564 0.26993865 0.01840491
                                                                       0.50328457
## ** Please be aware that the HapMap project generates new builds from
## ** to time and the build number in the URL changes.
## ** The follow is valid as of Aug 2009:
## This URL is broken up into two to fit the width of
## the paper. There is no need in actual usage:
testurl2 <- paste("http://ftp.hapmap.org/genotypes/latest/",</pre>
                 "forward/non-redundant/genotypes_chr1_JPT_r27_nr.b36_fwd.txt.gz",
                 sep="")
> result2 <- read.HapMap.data(testurl2)</pre>
> head(result2$snp.support)
```

### read.pedfile.info

|                 | dbSNPalleles | Assignment | Chromosome | Position | Strand |
|-----------------|--------------|------------|------------|----------|--------|
| rs10399749      | C/T          | C/T        | chr1       | 45162    | +      |
| rs2949420       | A/T          | A/T        | chr1       | 45257    | +      |
| rs4030303       | A/G          | A/G        | chr1       | 72434    | +      |
| rs4030300       | A/C          | A/C        | chr1       | 72515    | +      |
| rs3855952       | A/G          | A/G        | chr1       | 77689    | +      |
| rs940550        | C/T          | C/T        | chr1       | 78032    | +      |
|                 |              |            |            |          |        |
| ## End(Not run) |              |            |            |          |        |

read.pedfile.info function to read the accompanying info file of a LINKAGE ped file

### Description

This function read the accompanying info file of a LINKAGE ped file, for the SNP names, position and chromosome.

# Usage

```
read.pedfile.info(file)
```

### Arguments

file An info file

### Details

One such info file is the one accompanying the sample ped file of Haploview.

# Value

A data frame with columns "snp.names", "position", "chromosome".

### Note

This is used internally by read.snps.pedfile to read an accompanying info file.

# Author(s)

Hin-Tak Leung <htll0@users.sourceforge.net>

### References

See the documentation and description of ped files in Haploview (http://www.broad.mit.edu/mpg/haploview/)

# See Also

read.snps.pedfile

read.pedfile.map function to read the accompanying map file of a LINKAGE ped file

# Description

This function read the accompanying map file of a LINKAGE ped file, for the SNP names, position and chromosome.

# Usage

read.pedfile.map(file)

# Arguments

file A Plink map file

### Details

One such map file is the one accompanying the sample ped file of Haploview.

# Value

A data frame with columns "snp.names", "position", "chromosome".

# Note

This is used internally by read.snps.pedfile to read an accompanying map file.

# Author(s)

Hin-Tak Leung <htll0@users.sourceforge.net>

# References

See the documentation and description of ped files in Haploview (http://www.broad.mit.edu/mpg/haploview/)

### See Also

read.snps.pedfile

read.plink

# Description

The package PLINK saves genome-wide association data in groups of three files, with the extensions .bed, .bim, and .fam. This function reads these files and creates an object of class "snp.matrix"

# Usage

read.plink(bed, bim, fam)

#### Arguments

| bed | The name of the file containing the packed binary SNP genotype data                                          |
|-----|----------------------------------------------------------------------------------------------------|
| bim | The file containing the SNP descriptions                                                                     |
| fam | The file containing subject (and, possibly, family) identifiers. This is basically a tab-delimited "pedfile" |

# Details

If the bed argument does not contain a filename with the file extension .bed, then this extension is appended to the argument. The remaining two arguments are optional; their default values are obtained by replacing the .bed filename extension by .bim and .fam respectively

#### Value

An object of class "snp.matrix". The column names are the SNP names as listed in the bim file. If the subject identifiers in the fam file are not duplicated, these are used for the row names of the output object. But, if there are duplicated subject identifiers, the row names are generated by concatenating the family and subject identifiers (separated by the character :)

### Author(s)

David Clayton <david.clayton@cimr.cam.ac.uk>

### References

~put references to the literature/web site here ~

### See Also

```
read.HapMap.dataread.snps.pedfile,read.snps.chiamo,read.snps.long,snp.matrix-
class,X.snp.matrix-class
```

read.snps.chiamo Read genotype data from the output of Chiamo

#### Description

This function reads data from the raw output of Chiamo

# Usage

```
read.snps.chiamo(filename, sample.list, threshold)
```

#### Arguments

| filename    | List of file names of output from Chiamo ; the outcome is the concatenation<br>from runs of Chiamo, e.g. on blocks of SNPs, which is often done for practical<br>reasons |
|-------------|----------------------------------------------------------------------------------------------------|
| sample.list | A character vector giving the sample list                                                                                                    |
| threshold   | Cut-off for the posterior probability for a no-call                                                                                                    |

# Details

The raw output of Chiamo consists of the first 5 columns of read.wtccc.signals, followed by triplets of posterior probabilities of calling A-A, A-B, or B-B.

The sample list can typically be obtained using wtccc.sample.list, from one of the (smaller) signal files, which are the inputs to Chiamo.

#### Value

The result is a list of two items:

| snp.data    | The genotype data as a snp.matrix-class object.                 |
|-------------|-----------------------------------------------------------------|
| snp.support | The information from the first 5 columns of read.wtccc.signals. |

### Author(s)

Hin-Tak Leung <htll0@users.sourceforge.net>

# References

To obtain a copy of the Chiamo software please email Jonathan L. Marchini <marchini@stats.ox.ac.uk>.

# See Also

wtccc.sample.list,read.wtccc.signals

#### Examples

#

read.snps.long Read SNP data in long format

# Description

Reads SNP data when organized in free format as one call per line. Other than the one call per line requirement, there is considerable flexibility. Multiple input files can be read, the input fields can be in any order on the line, and irrelevant fields can be skipped. The samples and SNPs to be read must be pre-specified, and define rows and columns of an output object of class "snp.matrix".

# Usage

```
read.snps.long(files, sample.id = NULL, snp.id = NULL, female = NULL,
    fields = c(sample = 1, snp = 2, genotype = 3, confidence = 4),
    codes = c("0", "1", "2"), threshold = 0.9, lower = TRUE,
    sep = " ", comment = "#", skip = 0, simplify = c(FALSE, FALSE),
    verbose = FALSE, in.order=TRUE, every = 1000)
```

### Arguments

| files     | A character vector giving the names of the input files                                                                                                    |
|-----------|----------------------------------------------------------------------------------------------------|
| sample.id | A character vector giving the identifiers of the samples to be read                                                                                                    |
| snp.id    | A character vector giving the names of the SNPs to be read                                                                                                    |
| female    | If the SNPs are on the X chromosome and the data are to be read as such, this logical vector (of the same length as sample.id should specify whether each sample was from a female subject                                                                                                    |
| fields    | A integer vector with named elements specifying the positions of the required fields in the input record. The fields are identified by the names sample and snp for the sample and SNP identifier fields, confidence for a call confidence score (if present) and either genotype if genotype calls occur as a single field, or allele1 and allele2 if the two alleles are coded in different fields |
| codes     | Either the single string "nucleotide" denoting that coding in terms of nucleotides (A, C, G or T, case insensitive), or a character vector giving genotype or allele codes (see below)                                                                                                    |
| threshold | A numerical value for the calling threshold on the confidence score                                                                                                    |
| lower     | If TRUE, then threshold represents a lower bound. Otherwise it is an upper bound                                                                                                    |
| sep       | The delimiting character separating fields in the input record                                                                                                    |
| comment   | A character denoting that any remaining input on a line is to be ignored                                                                                                    |
| skip      | An integer value specifying how many lines are to be skipped at the beginning of each data file                                                                                                    |
| simplify  | If TRUE, sample and SNP identifying strings will be shortened by removal of<br>any common leading or trailing sequences when they are used as row and col-<br>umn names of the output snp.matrix                                                                                                    |
| verbose   | If TRUE, a progress report is generated as every every lines of data are read                                                                                                    |
| in.order  | If TRUE, input lines are assumed to be in the correct order (see details)                                                                                                    |
| every     | See verbose                                                                                                    |

### Details

If nucleotide coding is not used, the codes argument should be a character array giving the valid codes. For genotype coding of autosomal SNPs, this should be an array of length 3 giving the codes for the three genotypes, in the order homozygous(AA), heterozygous(AB), homozygous(BB). All other codes will be treated as "no call". The default codes are "0", "1", "2". For X SNPs, males are assumed to be coded as homozygous, unless an additional two codes are supplied (representing the AY and BY genotypes). For allele coding, the codes array should be of length 2 and should specify the codes for the two alleles. Again, any other code is treated as "missing" and, for X SNPs, males should be coded either as homozygous or by omission of the second allele.

For nucleotide coding, nucleotides are assigned to the nominal alleles in alphabetic order. Thus, for a SNP with either "T" and "A" nucleotides in the variant position, the nominal genotypes AA, AB and BB will refer to A/A, A/T and T/T.

Although the function allows for reading of data for the X chromosome directly into an object of class "X.snp.matrix", it will often be preferable to read such data as a "snp.matrix" (i.e. as autosomal) and to coerce it to an object of type "X.snp.matrix" later using as (..., "X.snp.matrix") or new("X.snp.matrix", ..., female=...). If sex is coded NA for any subject the latter course *must* be followed, since NAs are not accepted in the female argument.

If the in.order argument is set TRUE, then the vectors sample.id and snp.id must be in the same order as they vary on the input file(s) and this ordering must be consistent. However, there is no requirement that either SNP or sample should vary fastest as this is detected from the input. If in.order is FALSE, then no assumptions about the ordering of the input file are assumed and SNP and sample identifiers are looked up in hash tables as they are read. This option must be expected, therefore, to be somewhat slower. Each file may represent a separate sample or SNP, in which case the appropriate .id argument can be omitted; row or column names are then taken from the file names.

# Value

An object of class "snp.matrix" or "X.snp.matrix".

#### Note

The function will read gzipped files.

If in.order is TRUE, every combination of sample and snp listed in the sample.id and snp.id arguments *must* be present in the input file(s). Otherwise the function will search for any missing observation until reaching the end of the data, ignoring everything else on the way.

#### Author(s)

David Clayton <david.clayton@cimr.cam.ac.uk>

# See Also

```
read.HapMap.dataread.snps.pedfile,read.snps.chiamo,read.plink,snp.matrix-
class,X.snp.matrix-class
```

read.snps.pedfile Read genotype data from a LINKAGE "pedfile"

### Description

This function reads data arranged as a LINKAGE "pedfile" with some restrictions and returns a list of three objects: a data frame containing the initial 6 fields giving pedigree structure, sex and disease status, a vector or a data frame containing snp assignment and possibly other snp information, and an object of class "snp.matrix" or "X.snp.matrix" containing the genotype data

# Usage

read.snps.pedfile(file, snp.names=NULL, assign=NULL, missing=NULL, X=FALSE, sep=

#### Arguments

| file      | The file name for the input pedfile                                                                                                    |
|-----------|----------------------------------------------------------------------------------------------------|
| snp.names | A character vector giving the SNP names. If an accompanying map file or an info file is present, it will be read and the information used for the SNP names, and also the information merged with the result. If absent, the SNPs will be named numerically ("1", "2",) |
| assign    | A list of named mappings for which letter maps to which Allele; planned for the future, not currently used                                                                                                    |
| missing   | Meant to be a single character giving the code recorded for alleles of missing genotypes ; not used in the current code                                                                                                    |
| Х         | If TRUE the pedfile is assumed to describe loci on the X chromosome                                                                                                    |
| sep       | The character separating the family and member identifiers in the constructed row names; not used                                                                                                    |
| low.mem   | Switch over to input with a routine which requires less memory to run, but takes<br>a little longer. This option also has the disadvantage that assignment of A/B<br>genotype is somewhat non-deterministic and depends the listed order of sam-<br>ples.               |

# Details

Input variables are assumed to take the usual codes, with the restriction that the family (or pedigree) identifiers will be held as strings, but identifiers for members within families must be coded as integers. Genotype should be coded as pairs of single character allele codes (which can be alphanumeric or numeric), from either 'A', 'C', 'G', 'T' or '1', '2', '3', '4', with 'N', '-' and '0' denoting a missing; everything else is considered invalid and would invalidate the whole snp; also more than 2 alleles also cause the snp to be marked invalid.

Row names of the output objects are constructed by concatenation of the pedigree and member identifiers, "Family", "Individual" joined by ".", e.g. "Family.Adams.Individual.0".

It has been called to the authors' attention that there are LINKAGE ped files out there of casecontrol-study origin which encode the entire collection as one big family. This is wrong because in a case-control study evey sample is supposed to be unrelated, and the PED file should be a few thousand families, each with 1 member, instead of 1 family with a few thousand members.

To fix such faulty ped files, run this perl snipplet below, which joins the family field with the member field with an underscore as the new family field, and put "1" in the member field:

cat input.ped | perl -n -e \
 '(\$a, \$b, \$c) = split /\s/,\$\_, 3; print \$a, "\_", \$b, " 1 ", \$c;' > output.ped

Also, note that the member field is limited to numeric. This is a documented limitation above.

# Value

```
snps The output "snp.matrix" or "X.snp.matrix"
subject.support
A data frame containing the first six fields of the pedfile
```

### Author(s)

Hin-Tak Leung

# See Also

```
snp.matrix-class,X.snp.matrix-class,read.snps.long,read.HapMap.data,
read.pedfile.info,read.pedfile.map
```

read.wtccc.signals read normalized signals in the WTCCC signal file format

#### Description

read.wtccc.signals takes a file and a list of snp ids (either Affymetrix ProbeSet IDs or rs numbers), and extract the entries into a form suitable for plotting and further analysis

# Usage

```
read.wtccc.signals(file, snp.list)
```

#### Arguments

| file     | file contains the signals. There is no need to gunzip.                       |
|----------|------------------------------------------------------------------------------|
| snp.list | A list of snp id's. Some Affymetrix SNPs don't have rsnumbers both rsnumbers |
|          | and Affymetrix ProbeSet IDs are accepted                                     |

### Details

Do not specify both rs number and Affymetrix Probe Set ID in the input; one of them is enough.

The signal file is formatted as follows, with the first 5 columns being the Affymetrix Probe Set ID, rs number, chromosome position, AlleleA and AlleleB. The rest of the header containing the sample id appended with "\\_A" and "\\_B".

```
AlleleA AlleleB 12999A2_A 12999A2_B ...
AFFYID
             RSID
                        pos
SNP_A-4295769
             rs915677
                        14433758 C T
                                             0.318183 0.002809
SNP_A-1781681
                                             1.540461 0.468571
              rs9617528 14441016 A
                                       G
SNP_A-1928576
             rs11705026 14490036 G
                                       Т
                                             0.179653 2.261650
```

The routine matches the input list against the first and the 2nd column.

(some early signal files, have the first "AFFYID" missing - this routine can cope with that also)

```
34
```

#### row.summary

# Value

The routine returns a list of named matrices, one for each input SNP (NULL if the SNP is not found); the row names are sample IDs and columns are "A", "B" signals.

# Note

TODO: There is a built-in limit to the input line buffer (65535) which should be sufficient for 2000 samples and 30 characters each. May want to seek backwards, re-read and dynamically expand if the buffer is too small.

# Author(s)

Hin-Tak Leung <htll0@users.sourceforge.net>

# References

http://www.wtccc.org.uk

#### Examples

```
## Not run:
answer <-
 read.wtccc.signals("NBS_22_signals.txt.gz", c("SNP_A-4284341","rs4239845"))
> summary(answer)
             Length Class Mode
SNP_A-4284341 2970 -none- numeric
rs4239845
          2970 -none- numeric
> head(a$"SNP_A-4284341")
              А
                       В
12999A2 1.446261 0.831480
12999A3 1.500956 0.551987
12999A4 1.283652 0.722847
12999A5 1.549140 0.604957
12999A6 1.213645 0.966151
12999A8 1.439892 0.509547
>
## End(Not run)
```

row.summary Summarize rows or columns of a snp matrix

# Description

These function calculates summary statistics of each row or column of call rates and heterozygosity for each row of a an object of class "snp.matrix" or "X.snp.matrix"

# Usage

```
row.summary(object)
col.summary(object)
```

# Arguments

| object genot | <pre>ype data as a snp.matrix-clas</pre> | s or X.snp.matrix-class o | bject |
|--------------|------------------------------------------|---------------------------|-------|
|--------------|------------------------------------------|---------------------------|-------|

# Value

| row.summary | returns a data frame with rows corresponding to rows of the input object and with columns/elements:                          |
|-------------|----------------------------------------------------------------------------------------------------|
|             | <ul><li>Call.rate Proportion of SNPs called</li><li>HeterozygosityProportion of called SNPs which are heterozygous</li></ul> |
|             | • Heterozygosityrroportion of called sives which are heterozygous                                                            |
| col.summary | returns a data frame with rows corresponding to columns of the input object and with columns/elements:                       |
|             | CallsThe number of valid calls                                                                                               |
|             | Call rateThe proportion of genotypes called                                                                                  |
|             | • MAFThe minor allele frequency                                                                                              |
|             | • P.AAThe frequency of homozygous genotype 1 (A/A)                                                                           |
|             | • P.ABThe frequency of heterozygous genotype 2 (A/B)                                                                         |
|             | • P.BBThe frequency of homozygous genotype 3 (B/B)                                                                           |
|             | • z.HWEA z-test for Hardy-Weinberg equilibrium                                                                               |
|             | For objects of class "X.snp.matrix", the following additional columns are returned:                                          |
|             | • P.AYThe frequency of allele A in males                                                                                     |
|             | • P.BYThe frequency of allele B in males                                                                                     |
|             | • Calls.femaleThe number of valid calls in females (only these calls are used in the z-test for HWE)                         |

# Note

The current version of row.summary does not deal with the X chromosome differently, so that males are counted as homozygous.

# Author(s)

David Clayton <david.clayton@cimr.cam.ac.uk>

# Examples

```
data(testdata)
rs <- row.summary(Autosomes)
summary(rs)
cs <- col.summary(Autosomes)
summary(cs)
cs <- col.summary(Xchromosome)
summary(cs)</pre>
```

single.snp.tests I-df and 2-df tests for genetic associations with SNPs (or imputed SNPs)

# Description

This function carries out tests for association between phenotype and a series of single nucleotide polymorphisms (SNPs), within strata defined by a possibly confounding factor. SNPs are considered one at a time and both 1-df and 2-df tests are calculated. For a binary phenotype, the 1-df test is the Cochran-Armitage test (or, when stratified, the Mantel-extension test). The function will also calculate the same tests for SNPs imputed by regression analysis.

#### Usage

```
single.snp.tests(phenotype, stratum, data = sys.parent(), snp.data,
rules=NULL, subset, snp.subset, score=FALSE)
```

# Arguments

| phenotype  | A vector containing the values of the phenotype                                                                                                    |
|------------|----------------------------------------------------------------------------------------------------|
| stratum    | Optionally, a factor defining strata for the analysis                                                                                                    |
| data       | A dataframe containing the phenotype and stratum data. The row names<br>of this are linked with the row names of the snps argument to establish cor-<br>respondence of phenotype and genotype data. If this argument is not supplied,<br>phenotype and stratum are evaluated in the calling environment and should<br>be in the same order as rows of snps |
| snp.data   | An object of class "snp.matrix" containing the SNP genotypes to be tested                                                                                                    |
| rules      | An object of class "snp.reg.imputation". If supplied, the rules coded<br>in this object are used, together with snp.data, to calculate tests for imputed<br>SNPs                                                                                                    |
| subset     | A vector or expression describing the subset of subjects to be used in the analy-<br>sis. This is evaluated in the same environment as the phenotype and stratum<br>arguments                                                                                                    |
| snp.subset | A vector describing the subset of SNPs to be considered. Default action is to test all SNPs in snp.data or, in imputation mode, as specified by rules                                                                                                    |
| score      | If TRUE, the output object will contain, for each SNP, the score vector and its variance-covariance matrix                                                                                                    |

# Details

Formally, the test statistics are score tests for generalized linear models with canonical link. That is, they are inner products between genotype indicators and the deviations of phenotypes from their stratum means. Variances (and covariances) are those of the permutation distribution obtained by randomly permuting phenotype within stratum.

When the function is used to calculate tests for imputed SNPs, the test is still a score test. The score statistics are calculated from the expected value, given observed SNPs, of the score statistic if the SNP to be tested were itself observed.

The subset argument can either be a logical vector of length equal to the length of the vector of phenotypes, an integer vector specifying positions in the data frame, or a character vector

containing names of the selected rows in the data frame. Similarly, the snp.subset argument can be a logical, integer, or character vector.

### Value

An object of class "snp.tests.single". If score is set to TRUE, the output object will be of the extended class "snp.tests.single.score" containing additional slots holding the score statistics and their variances (and covariances). This allows meta-analysis using the pool function.

#### Note

The 1 df imputation tests are described by Chapman et al. (2008) and the 2 df imputation tests are a simple extension of these. The behaviour of this function for objects of class X.snp.matrix is as described by Clayton (2008). Males are treated as homozygous females and corrected variance estimates are used.

# Author(s)

David Clayton <david.clayton@cimr.cam.ac.uk>

# References

Chapman J.M., Cooper J.D., Todd J.A. and Clayton D.G. (2003) *Human Heredity*, **56**:18-31. Clayton (2008) Testing for association on the X chromosome *Biostatistics*, **9**:593-600.)

### See Also

snp.lhs.tests, snp.rhs.tests, impute.snps, snp.reg.imputation-class, pool, snp.tests.single-class, snp.tests.single.score-class

#### Examples

```
data(testdata)
results <- single.snp.tests(cc, stratum=region, data=subject.data,
    snp.data=Autosomes, snp.subset=1:10)
print(summary(results))

# writing to an (anonymous and temporary) csv file
csvfile <- tempfile()
write.csv(file=csvfile, as(results, 'data.frame'))
unlink(csvfile)
# QQ plot
qq.chisq(chi.squared(results, 1), 1)
qq.chisq(chi.squared(results, 2), 2)</pre>
```

snp-class Cl

# Class "snp"

# Description

Compact representation of data concerning single nucleotide polymorphisms (SNPs)

#### snp.cbind

# **Objects from the Class**

Objects can be created by calls of the form new("snp", ...) or by subset selection from an object of class "snp.matrix". Holds one row or column of an object of class "snp.matrix"

# Slots

.Data: The genotype data coded as 0, 1, 2, or 3

# Methods

```
coerce signature(from = "snp", to = "character"): map to codes "A/A", "A/B",
    "B/B", or ""
coerce signature(from = "snp", to = "numeric"): map to codes 0, 1, 2, or NA
coerce signature(from = "snp", to = "genotype"): maps a single SNP to an object of class "genotype". See the "genetics" package.
show signature(object = "snp"): shows character representation of the object
is.na signature(x = "snp"): returns a logical vector of missing call indicators
```

# Author(s)

David Clayton <david.clayton@cimr.cam.ac.uk>

# References

http://www-gene.cimr.cam.ac.uk/clayton

# See Also

snp.matrix-class, X.snp.matrix-class, X.snp-class

#### Examples

```
## data(testdata)
## s <- autosomes[,1]
## class(s)
## s</pre>
```

snp.cbind

Bind together two or more snp.matrix objects

# Description

These functions bind together two or more objects of class "snp.matrix" or "X.snp.matrix".

# Usage

```
# cbind(...)
# rbind(...)
snp.cbind(...)
snp.rbind(...)
```

### Arguments

. . .

Objects of class "snp.matrix" or "X.snp.matrix".

#### Details

These functions reproduce the action of the standard functions cbind and rbind. These are constrained to work by recursive calls to the generic functions cbind2 and rbind2 which take just two arguments. This is somewhat inefficient in both time and memory use when binding more than two objects, so the functions snp.cbind and snp.rbind, which take multiple arguments, are also supplied.

When matrices are bound together by column, row names must be identical, column names must not be duplicated and, for objects of class X.snp.matrix the contents of the Female slot much match. When matrices are bound by row, column names must be identical and duplications of row names generate warnings.

#### Value

A new matrix, of the same type as the input matrices.

#### Author(s)

David Clayton <david.clayton@cimr.cam.ac.uk>

# See Also

cbind, rbind

# Examples

```
data(testdata)
# subsetting ( Autosomes[c(1:9,11:19,21:29),] ) is quicker. this is just for illustrating
# rbind and cbind
first <- Autosomes[1:9,]</pre>
second <- Autosomes[11:19,]</pre>
third <- Autosomes[21:29,]
result1 <- rbind(first, second, third)</pre>
result2 <- snp.rbind(first, second, third)</pre>
all.equal(result1, result2)
result3 <- Autosomes[c(1:9,11:19,21:29),]
all.equal(result1, result3)
first <- Autosomes[,1:9]</pre>
second <- Autosomes[,11:19]</pre>
third <- Autosomes[,21:29]
result1 <- cbind(first, second, third)</pre>
result2 <- snp.cbind(first, second, third)</pre>
all.equal(result1, result2)
result3 <- Autosomes[,c(1:9,11:19,21:29)]
all.equal(result1, result3)
first <- Xchromosome[1:9,]</pre>
second <- Xchromosome[11:19,]</pre>
third <- Xchromosome[21:29,]</pre>
```

#### snp.clust.plot

```
result1 <- rbind(first, second, third)
result2 <- snp.rbind(first, second, third)
all.equal(result1, result2)
result3 <- Xchromosome[c(1:9,11:19,21:29),]
all.equal(result1, result3)
first <- Xchromosome[,11:9]
third <- Xchromosome[,11:19]
third <- Xchromosome[,21:29]
result1 <- cbind(first, second, third)
result2 <- snp.cbind(first, second, third)
all.equal(result1, result2)
result3 <- Xchromosome[,c(1:9,11:19,21:29)]
all.equal(result1, result3)</pre>
```

snp.clust.plot function to do colorized cluster plots

# Description

colorised cluster plots, typically for the purpose of verifying the validity of clustering

# Usage

```
snp.clust.plot(cluster, gtype, title = "test")
```

# Arguments

| cluster | one member from output of read.wtccc.signals |
|---------|----------------------------------------------|
| gtype   | one column of a snp.matrix-class object.     |
| title   | title of the plot                            |

# Details

See vignette for usage.

## Value

None

# See Also

read.wtccc.signals,snp.matrix-class

# Examples

```
load(system.file("data/Genotypes.GenTrain1.Rda",package="snpMatrix"))
ab.signals <- read.wtccc.signals(system.file("data/example-new.txt",
package="snpMatrix"),"rs1")
snp.clust.plot(ab.signals[['rs1']], GenTrain1[,'rs1'], title='test')</pre>
```

snp.compre

# Description

Currently this function just counts how many genotypes differ, for each SNP, and output named integer counts, and the signed call differences.

#### Usage

```
snp.compare(obj1, obj2)
```

#### Arguments

| obj1 | a snp.matrix-class object       |
|------|---------------------------------|
| obj2 | another snp.matrix-class object |

# Details

The two snp.matrix-class objects must have the same row and column names; e.g. from the same raw data clustered with two different calling algorithms.

# Value

named integer vector of the counts of differed genotypes, and the signed call differences, for each SNP

# Examples

```
load(system.file("data/Genotypes.GenTrain1.Rda",package="snpMatrix"))
load(system.file("data/Genotypes.GenTrain2.Rda",package="snpMatrix"))
a<- snp.compare(GenTrain1, GenTrain2)
hist(a$count,breaks=50,col='black')
```

snp.cor

Correlations with columns of a snp.matrix

# Description

This function calculates Pearson correlation coefficients between columns of a snp.matrix and columns of an ordinary matrix. The two matrices must have the same number of rows. All valid pairs are used in the computation of each correlation coefficient.

#### Usage

snp.cor(x, y)

# Arguments

| Х | An $N$ by $M$ snp.matrix |
|---|--------------------------|
| У | An N by P general matrix |

#### snp.dprime-class

### Details

This can be used together with xxt and eigen to calculate standardized loadings in the principal components

# Value

An M by P matrix of correlation coefficients

# Note

This version cannot handle X chromosomes

# Author(s)

David Clayton <david.clayton@cimr.cam.ac.uk>

#### See Also

xxt

# Examples

```
# make a snp.matrix with a small number of rows
data(testdata)
small <- Autosomes[1:100,]
# Calculate the X.X-transpose matrix
xx <- xxt(small, correct.for.missing=TRUE)
# Calculate the principal components
pc <- eigen(xx, symmetric=TRUE)$vectors
# Calculate the loadings in first 10 components,
# for example to plot against chromosome position
loadings <- snp.cor(small, pc[,1:10])</pre>
```

snp.dprime-class Class "snp.dprime" for Results of LD calculation

### Description

The snp.dprime class encapsulates results returned by ld.snp (— routine to calculate D',  $r^2$  and LOD of a snp.matrix-class object, given a range and a depth) and is based on a list of three named matrices.

The lower right triangle of the snp.dprime object returned by ld.snp always consists zeros. This is deliberate. The associated plotting routine would not normally access those elements either.

#### Value

The snp.dprime class is a list of 3 named matrices dprime, rsq2 or r, lod, and an attribute snp.names for the list of snps involved. (Note that if  $x\$  snps are involved, the row numbers of the 3 matrices are (x-1)). Only one of r or rsq2 is present.

| dprime | D'      |
|--------|---------|
| rsq2   | \$r^2\$ |

```
r signed $r^2$
lod Log of Odd's
attr(*, class)
"snp.dprime"
attr(*, snp.names)
character vectors of the snp names involved
```

All the matrices are defined such that the (n, m)th entry is the pair-wise value between the (n)th snp and the (n+m)th snp. Hence the lower right triangles are always filled with zeros.

Invalid values are represented by an out-of-range value - currently we use -1 for D',  $r^2$  (both of which are between 0 and 1), and -2 for r (valid values are between -1 and +1). lod is set to zero in most of these invalid cases. (lod can be any value so it is not indicative).

#### Methods

See plot.snp.dprime.

# Note

TODO: Need a subsetting operator.

TODO: an assemble operator

### Author(s)

Hin-Tak Leung <htll0@users.sourceforge.net>

#### Source

~~ reference to a publication or URL from which the data were obtained ~~

# References

~~ possibly secondary sources and usages ~~

### Examples

```
data(testdata)
snps20.20 <- Autosomes[11:20,11:20]</pre>
obj.snp.dprime <- ld.snp(snps20.20)</pre>
class(obj.snp.dprime)
summary(obj.snp.dprime)
## Not run:
# The following isn't executable-as-is example, so these illustrations
# are commented out to stop R CMD check from complaining:
> d<- ld.snp(all, 3, 10, 15)
rows = 48, cols = 132
... Done
> d
$dprime
    [,1] [,2] [,3]
[1,] 1 1 1
[2,] 1
           1
                1
[3,] 1 1
                1
```

#### snp.estimates.glm-class

```
[4,]
       1
            1
                  0
[5,]
       1
            0
                  0
$rsq2
          [,1]
                   [,2]
                              [,3]
[1,] 1.0000000 0.9323467 1.0000000
[2,] 0.9285714 1.0000000 0.1540670
[3,] 0.9357278 0.1854481 0.9357278
[4,] 0.1694915 1.0000000 0.0000000
[5,] 0.1694915 0.0000000 0.0000000
$lod
          [,1]
                    [,2]
                              [,3]
[1,] 16.793677 11.909686 16.407120
[2,] 10.625650 15.117962 2.042668
[3,] 12.589586 2.144780 12.589586
[4,] 2.706318 16.781859 0.000000
[5,] 2.706318 0.000000 0.000000
attr(,"class")
[1] "snp.dprime"
attr(, "snp.names")
[1] "dil118" "dil119" "dil5904" "dil121" "dil5905" "dil5906"
```

## End(Not run)

snp.estimates.glm-class
Class "snp.estimates.glm"

### Description

A simple class to hold output from snp.lhs.estimates and snp.rhs.estimates. Its main purpose is to provide a show method

# **Objects from the Class**

Objects from this class are simple lists. Each element of the list is a list giving the results of a generalized linear model fit, with elements:

Y.var Name of the Y variable

beta The vector or parameter estimates (with their names)

Var.beta The upper triangle of the variance-covariance matrix of estimates, stored as a simple vector

N The number of "units" used in the model fit

# Extends

Class "list", from data part. Class "vector", by class "list", distance 2.

# Methods

```
show signature(object = "snp.estimates.glm"):...
```

# Author(s)

David Clayton <david.clayton@cimr.cam.ac.uk>

# See Also

snp.lhs.estimates, snp.rhs.estimates

# Examples

showClass("snp.estimates.glm")

snp.imputation Calculate imputation rules

# Description

Given two set of SNPs typed in the same subjects, this function calculates rules which can be used to impute one set from the other in a subsequent sample.

# Usage

# Arguments

| Х        | An object of class "snpMatrix" or "X.snp.matrix" containing observa-<br>tions of the SNPs to be used for imputation ("regressor SNPs")                                                     |
|----------|----------------------------------------------------------------------------------------------------|
| Y        | An object of same class as X containing observations of the SNPs to be imputed in a future sample ("target SNPs")                                                                          |
| pos.X    | The positions of the regressor SNPs                                                                                                    |
| pos.Y    | The positions of the target SNPs                                                                                                    |
| phase    | See "Details" below                                                                                                    |
| try      | The number of potential regressor SNPs to be considered in the stepwise regression procedure around each target SNP . The nearest try regressor SNPs to each target SNP will be considered |
| stopping | Parameters of the stopping rule for the stepwise regression (see below)                                                                                                    |
| use.hap  | Parameters to control use of the haplotype imputation method (see below)                                                                                                    |
| em.cntrl | Parameters to control test for convergence of EM algorithm for fitting phased haplotypes (see below)                                                                                       |
| minA     | A minimum data quantity measure for estimating pairwise linkage disequilibrium (see below)                                                                                                 |

#### snp.imputation

#### Details

The routine first carries out a series of step-wise regression analyses in which each Y SNP is regressed on the nearest try regressor (X) SNPs. If phase is TRUE, the regressions will be calculated at the chromosome (haplotype) level, variances being simply p(1 - p) and covariances estimated using the same algorithm used in ld.snp (this option is not yet implemented). Otherwise, the analysis is carried out at the genotype level based on conventional variance and covariance estimates using the "pairwise.complete.obs" missing value treatment (see cov). New SNPs are added to the regression until either (a) the value of  $R^2$  exceeds the first parameter of stopping, (b) the number of "tag" SNPs has reached the maximum set in the second parameter of stopping, or (c) the change in  $R^2$  does not achieve the target set by the third parameter of stopping. If the third parameter of stopping is NA, this last test is replaced by a test for improvement in the Akaike information criterion (AIC).

If the prediction as measure by  $R^2$ , has not achieved a threshold (the first parameter of use.hap) using more than one tag SNP, then a second imputation method is tried. Phased haplotype frequencies are estimated for the Y SNP plus the tag SNPs. The  $R^2$  for prediction of the Y SNP using these haplotype frequencies is then calculated. If the  $(1-R^2)$  is reduced by a proportion exceeding the second parameter of use.hap, then the haplotype imputation rule is saved in preference to the faster regression rule. The argument em.cntrl controls convergence testing for the EM algorithm for fitting haplotype frequencies. The first parameter is the maximum number of iterations, and the second parameter is the threshold for the change in log likelihood below which the iteration is judged to have converged.

All SNPs selected for imputation must have sufficient data for estimating pairwise linkage disequilibrium with each other and with the target SNP. The statistic chosen is based on the four-fold tables of two-locus haplotype frequencies. If the frequencies in such a table are labelled a, b, c and d then, if ad > bc then t = min(a, d) and, otherwise, t = min(b, c). The cell frequencies t must exceed minA for all pairwise comparisons.

# Value

An object of class "snp.reg.imputation".

### Note

The phase=TRUE option is not yet implemented

#### Author(s)

David Clayton <david.clayton@cimr.cam.ac.uk>

# References

Chapman J.M., Cooper J.D., Todd J.A. and Clayton D.G. (2003) Human Heredity, 56:18-31.

### See Also

snp.reg.imputation-class,ld.snp,imputation.maf,imputation.r2

#### Examples

```
# Remove 5 SNPs from a datset and derive imputation rules for them
library(snpMatrix)
data(for.exercise)
sel <- c(20, 1000, 2000, 3000, 5000)</pre>
```

```
to.impute <- snps.10[,sel]
impute.from <- snps.10[,-sel]
pos.to <- snp.support$position[sel]
pos.fr <- snp.support$position[-sel]
imp <- snp.imputation(impute.from, to.impute, pos.fr, pos.to)</pre>
```

snp.lhs.estimates Logistic regression with SNP genotypes as dependent variable

# Description

Under the assumption of Hardy-Weinberg equilibrium, a SNP genotype is a binomial variate with two trials for an autosomal SNP or with one or two trials (depending on sex) for a SNP on the X chromosome. With each SNP in an input "snp.matrix" as dependent variable, this function fits a logistic regression model. The Hardy-Weinberg assumption can be relaxed by use of a "robust" option.

#### Usage

# Arguments

| snp.data     | The SNP data, as an object of class "snp.matrix" or "X.snp.matrix"                                                                                                    |
|--------------|----------------------------------------------------------------------------------------------------|
| base.formula | A formula object describing a base model containing those terms which are<br>to be fitted but for which parameter estimates are not required (the dependent<br>variable is omitted from the model formula) |
| add.formula  | A formula object describing the additional terms in the model for which parameter estimates are required (again, the dependent variable is omitted)                                                        |
| subset       | An array describing the subset of observations to be considered                                                                                                    |
| snp.subset   | An array describing the subset of SNPs to be considered. Default action is to test all SNPs.                                                                                                    |
| data         | The data frame in which base.formula, add.formula and subset are to be evaluated                                                                                                    |
| robust       | If TRUE, Hardy-Weinberg equilibrium will is not assumed in calculating the variance-covariance matrix of parameter estimates                                                                               |
| control      | An object giving parameters for the IRLS algorithm fitting of the base model and for the acceptable aliasing amongst new terms to be tested. See glm.test.control                                          |

# Details

The model fitted is the union of the base.formula and add.formula models, although parameter estimates (and their variance-covariance matrix) are only generated for the parameters of the latter. The "robust" option causes a Huber-White "sandwich" estimate of the variance-covariance matrix to be used in place of the usual inverse second derivative matrix of the log-likelihood (which assumes Hardy-Weinberg equilibrium). If a data argument is supplied, the snp.data and data objects are aligned by rowname. Otherwise all variables in the model formulae are assumed to be stored in the same order as the columns of the snp.data object.

#### snp.lhs.tests

#### Value

An object of class snp.estimates.glm

# Note

A factor (or several factors) may be included as arguments to the function strata(...) in the base.formula. This fits all interactions of the factors so included, but leads to faster computation than fitting these in the normal way. Additionally, a cluster(...) call may be included in the base model formula. This identifies clusters of potentially correlated observations (e.g. for members of the same family); in this case, an appropriate robust estimate of the variance-covariance matrix of parameter estimates is calculated.

#### Author(s)

David Clayton <david.clayton@cimr.cam.ac.uk>

### See Also

snp.estimates.glm-class, snp.lhs.tests

# Examples

snp.lhs.tests Score tests with SNP genotypes as dependent variable

#### Description

Under the assumption of Hardy-Weinberg equilibrium, a SNP genotype is a binomial variate with two trials for an autosomal SNP or with one or two trials (depending on sex) for a SNP on the X chromosome. With each SNP in an input "snp.matrix" as dependent variable, this function first fits a "base" logistic regression model and then carries out a score test for the addition of further term(s). The Hardy-Weinberg assumption can be relaxed by use of a "robust" option.

# Usage

### Arguments

| snp.data     | The SNP data, as an object of class "snp.matrix" or "X.snp.matrix"                                                                                                |
|--------------|----------------------------------------------------------------------------------------------------|
| base.formula | A formula object describing the base model, with dependent variable omitted                                                                                       |
| add.formula  | A formula object describing the additional terms to be tested, also with de-<br>pendent variable omitted                                                          |
| subset       | An array describing the subset of observations to be considered                                                                                                   |
| snp.subset   | An array describing the subset of SNPs to be considered. Default action is to test all SNPs.                                                                      |
| data         | The data frame in which base.formula, add.formula and subset are to be evaluated                                                                                  |
| robust       | If TRUE, a test which does not assume Hardy-Weinberg equilibrium will be used                                                                                     |
| control      | An object giving parameters for the IRLS algorithm fitting of the base model and for the acceptable aliasing amongst new terms to be tested. See glm.test.control |
| score        | Is extended score information to be returned?                                                                                                    |

# Details

The tests used are asymptotic chi-squared tests based on the vector of first and second derivatives of the log-likelihood with respect to the parameters of the additional model. The "robust" form is a generalized score test in the sense discussed by Boos(1992). If a data argument is supplied, the snp.data and data objects are aligned by rowname. Otherwise all variables in the model formulae are assumed to be stored in the same order as the columns of the snp.data object.

# Value

An object of class snp.tests.glm or snp.tests.glm.score depending on whether score is set to FALSE or TRUE in the call.

#### Note

A factor (or several factors) may be included as arguments to the function strata(...) in the base.formula. This fits all interactions of the factors so included, but leads to faster computation than fitting these in the normal way. Additionally, a cluster(...) call may be included in the base model formula. This identifies clusters of potentially correlated observations (e.g. for members of the same family); in this case, an appropriate robust estimate of the variance of the score test is used.

# Author(s)

David Clayton <david.clayton@cimr.cam.ac.uk>

# References

Boos, Dennis D. (1992) On generalized score tests. The American Statistician, 46:327-333.

#### snp.matrix-class

#### See Also

```
snp.tests.glm-class,snp.tests.glm.score-class,glm.test.control,snp.rhs.tests
single.snp.tests,snp.matrix-class,X.snp.matrix-class
```

# Examples

snp.matrix-class Class "snp.matrix"

# Description

This class defines objects holding large arrays of single nucleotide polymorphism (SNP) genotypes generated using array technologies.

# **Objects from the Class**

Objects can be created by calls of the form new ("snp.matrix", x) where x is a matrix with storage mode "raw". Chips (usually corresponding to samples or subjects) define rows of the matrix while polymorphisms (loci) define columns. Rows and columns will usually have names which can be used to link the data to further data concerning samples and SNPs

# Slots

.Data: Object of class "matrix" and storage mode raw Internally, missing data are coded 00 and SNP genotypes are coded 01, 02 or 03.

# Extends

Class "matrix", from data part. Class "structure", by class "matrix". Class "array", by class "matrix". Class "vector", by class "matrix", with explicit coerce. Class "vector", by class "matrix", with explicit coerce.

# Methods

[] signature (x = "snp.matrix"): subset operations

- cbind2 signature(x = "snp.matrix", y = "snp.matrix"): S4 generic function
  to provide cbind() for two or more matrices together by column. Row names must match and
  column names must not coincide. If the matrices are of the derived class X.snp.matrixclass, the Female slot values must also agree

- coerce signature(from = "matrix", to = "snp.matrix"): maps numeric matrix
   (coded 0, 1, 2 or NA) to a snp.matrix

- **coerce** signature (from = "snp.matrix", to = "X.snp.matrix"): maps a snp.matrix to an X.snp.matrix. Sex is inferred from the genotype data since males should not be heterozygous at any locus. After inferring sex, heterozygous calls for males are set to NA
- is.na signature(x = "snp.matrix"): returns a logical matrix indicating whether each
   element is NA
- rbind2 signature(x = "snp.matrix", y = "snp.matrix"): S4 generic function
  to provide rbind() for two or more matrices by row. Column names must match and duplicated
  row names prompt warnings
- show signature(object = "snp.matrix"): shows the size of the matrix (since most
   objects will be too large to show in full)
- summary signature(object = "snp.matrix"): returns summaries of the data frames
  returned by row.summary and col.summary
- is.na signature(x = "snp.matrix"): returns a logical matrix of missing call indicators

# Note

This class requires at least version 2.3 of R

# Author(s)

David Clayton <david.clayton@cimr.cam.ac.uk>

#### References

http://www-gene.cimr.cam.ac.uk/clayton

#### See Also

snp-class, X.snp-class, X.snp.matrix-class

# Examples

```
data(testdata)
summary(Autosomes)
```

```
# Just making it up - 3-10 will be made into NA during conversion
snps.class<-new("snp.matrix", matrix(1:10))
snps.class
if(!isS4(snps.class)) stop("constructor is not working")
```

```
pretend.X <- as(Autosomes, 'X.snp.matrix')
if(!isS4(pretend.X)) stop("coersion to derived class is not S4")
if(class(pretend.X) != 'X.snp.matrix') stop("coersion to derived class is not working")</pre>
```

```
pretend.A <- as(Xchromosome, 'snp.matrix')
if(!isS4(pretend.A)) stop("coersion to base class is not S4")
if(class(pretend.A) != 'snp.matrix') stop("coersion to base class is not working")</pre>
```

```
# display the first 10 snps of the first 10 samples
print(as(Autosomes[1:10,1:10], 'character'))
```

#### snp.pre.multiply

snp.pre.multiply Pre- or post-multiply a snp.matrix object by a general matrix

# Description

These functions first standardize the input snp.matrix in the same way as does the function xxt. The standardized matrix is then either pre-multiplied (snp.pre.multiply) or post-multiplied (snp.post.multiply) by a general matrix. Allele frequencies for standardizing the input snp.matrix may be supplied but, otherwise, are calculated from the input snp.matrix

#### Usage

```
snp.pre.multiply(snps, mat, frequency=NULL)
snp.post.multiply(snps, mat, frequency=NULL)
```

# Arguments

| snps      | An object of class "snp.matrix" or "X.snp.matrix"                                                                                                    |
|-----------|----------------------------------------------------------------------------------------------------|
| mat       | A general (numeric) matrix                                                                                                    |
| frequency | A numeric vector giving the allele (relative) frequencies to be used for stan-<br>dardizing the columns of snps. If NULL, allele frequencies will be calculated<br>internally. Frequencies should refer to the second (B) allele |

# Details

The two matrices must be conformant, as with standard matrix multiplication. The main use envisaged for these functions is the calculation of factor loadings in principal component analyses of large scale SNP data, and the application of these loadings to other datasets. The use of externally supplied allele frequencies for standardizing the input snp.matrix is required when applying loadings calculated from one dataset to a different dataset

#### Value

The resulting matrix product

#### Author(s)

David Clayton <david.clayton@cimr.cam.ac.uk>

# See Also

xxt

### Examples

```
# # - -
##-- Calculate first two principal components and their loading, and verify
# # - -
# Make a snp.matrix with a small number of rows
data(testdata)
small <- Autosomes[1:20,]</pre>
# Calculate the X.X-transpose matrix
xx <- xxt(small, correct.for.missing=FALSE)</pre>
# Calculate the first two principal components and corresponding eigenvalues
eigvv <- eigen(xx, symmetric=TRUE)</pre>
pc <- eigvv$vectors[,1:2]</pre>
ev <- eigvv$values[1:2]</pre>
# Calculate loadings for first two principal components
Dinv <- diag(1/sqrt(ev))</pre>
loadings <- snp.pre.multiply(small, Dinv %*% t(pc))</pre>
# Now apply loadings back to recalculate the principal components
pc.again <- snp.post.multiply(small, t(loadings) %*% Dinv)</pre>
print(cbind(pc, pc.again))
```

snp.reg.imputation-class

Class "snp.reg.imputation"

# Description

A class defining a list "rules" for imputation of SNPs. Rules are either linear regression equations or estimated haplotype probabilities for a target SNP and one or more predictor SNPs

# **Objects from the Class**

Objects are lists of *rules*. Rules are named list elements each describing imputation of a SNP by a linear regression equation. Each element is itself a list with the following elements:

maf The minor allele frequency of the imputed SNP

- **r.squared** The squared Pearson correlation coefficient between observed and predicted SNP duration derivation of the rule.
- snps The names of the SNPs to be included in the regression.
- **coefficients** A numeric array containing the regression equation intercept followed by the regression coefficients for the SNPs listed in snps, OR
- **hap.probs** A numerical array containing estimated probabilities for haplotypes of the SNP to be imputed and all the predictor SNPs

If any target SNP is monomorphic, the corresponding rule is returned as NULL. An object of class snp.reg.imputation has an attribute, Max.predictors, which gives the maximum number of predictors used for any imputation.

#### snp.rhs.estimates

#### Methods

```
show signature(object = "snp.reg.imputation"): prints an abreviated listing of
    the rules
```

summary signature(object = "snp.reg.imputation"): returns a table which shows
the distribution of r-squared values achieved against the number of snps used for imputation

plot signature(x="snp.reg.imputation", y="missing"): plots the distribution of
 r-squared values as a stacked bar chart

[] signature(x = "snp.reg.imputation", i = "ANY"): subset operations

# Author(s)

David Clayton <david.clayton@cimr.cam.ac.uk>

### See Also

snp.imputation, impute.snps, single.snp.tests

#### Examples

showClass("snp.reg.imputation")

snp.rhs.estimates Fit GLMs with SNP genotypes as independent variable(s)

# Description

This function fits a generalized linear model with phenotype as dependent variable and with a series of SNPs (or small sets of SNPs) as predictor variables. Optionally, one or more potential confounders of a phenotype-genotype association may be included in the model. In order to protect against misspecification of the variance function, "robust" estimates of the variance-covariance matrix of estimates may be calculated in place of the usual model-based estimates.

#### Usage

```
snp.rhs.estimates(formula, family = "binomial", link, weights, subset, data
= parent.frame(), snp.data, sets=NULL, robust = FALSE,
    control=glm.test.control(maxit=20, epsilon=1.e-4, R2Max=0.98))
```

#### Arguments

| formula | The model formula, with phenotype as dependent variable and any potential confounders as independent variables. Note that parameter estimates are not returned for these model terms                               |
|---------|----------------------------------------------------------------------------------------------------|
| family  | A string defining the generalized linear model family. This currently should (partially) match one of "binomial", "Poisson", "Gaussian" or "gamma" (case-insensitive)                                              |
| link    | A string defining the link function for the GLM. This currently should (partially) match one of "logit", "log", "identity" or "inverse". The default action is to use the "canonical" link for the family selected |

| data     | The dataframe in which the model formula is to be interpreted                                                                                                    |
|----------|----------------------------------------------------------------------------------------------------|
| snp.data | An object of class "snp.matrix" or "X.snp.matrix" containing the SNP data                                                                                              |
| sets     | Either a vector of SNP names (or numbers) for the SNPs to be added to the model formula, or a list of short vectors defining sets of SNPs to be included (see Details) |
| weights  | "Prior" weights in the generalized linear model                                                                                                    |
| subset   | Array defining the subset of rows of data to use                                                                                                    |
| robust   | If TRUE, robust tests will be carried out                                                                                                    |
| control  | An object giving parameters for the IRLS algorithm fitting of the base model and for the acceptable aliasing amongst new terms to be tested. See glm.test.control      |

# Details

Homozygous SNP genotypes are coded 0 or 2 and heterozygous genotypes are coded 1. For SNPs on the X chromosome, males are coded as homozygous females. For X SNPs, it will often be appropriate to include sex of subject in the base model (this is not done automatically). The "robust" option causes Huber-White estimates of the variance-covariance matrix of the parameter estimates to be returned. These protect against mis-specification of the variance function in the GLM, for example if binary or count data are overdispersed,

If a data argument is supplied, the snp.data and data objects are aligned by rowname. Otherwise all variables in the model formulae are assumed to be stored in the same order as the columns of the snp.data object.

Usually SNPs to be fitted in models will be referenced by name. However, they can also be referenced by number, indicating the appropriate column in the input snp.data.

# Value

An object of class snp.estimates.glm

#### Note

A factor (or several factors) may be included as arguments to the function strata(...) in the formula. This fits all interactions of the factors so included, but leads to faster computation than fitting these in the normal way. Additionally, a cluster(...) call may be included in the base model formula. This identifies clusters of potentially correlated observations (e.g. for members of the same family); in this case, an appropriate robust estimate of the variance of the score test is used.

# Author(s)

David Clayton <david.clayton@cimr.cam.ac.uk>

# See Also

```
snp.estimates.glm-class, snp.lhs.estimates, snp.rhs.tests, snp.matrix-
class, X.snp.matrix-class
```

#### snp.rhs.tests

# Examples

snp.rhs.tests Score tests with SNP genotypes as independent variable

# Description

This function fits a generalized linear model with phenotype as dependent variable and, optionally, one or more potential confounders of a phenotype-genotype association as independent variable. A series of SNPs (or small groups of SNPs) are then tested for additional association with phenotype. In order to protect against misspecification of the variance function, "robust" tests may be selected.

#### Usage

```
snp.rhs.tests(formula, family = "binomial", link, weights, subset, data = parent
snp.data, rules=NULL, tests=NULL, robust = FALSE,
control=glm.test.control(maxit=20, epsilon=1.e-4, R2Max=0.98),
allow.missing=0.01, score=FALSE)
```

#### Arguments

| formula  | The base model formula, with phenotype as dependent variable                                                                                                    |
|----------|----------------------------------------------------------------------------------------------------|
| family   | A string defining the generalized linear model family. This currently should (partially) match one of "binomial", "Poisson", "Gaussian" or "gamma" (case-insensitive)                                              |
| link     | A string defining the link function for the GLM. This currently should (partially) match one of "logit", "log", "identity" or "inverse". The default action is to use the "canonical" link for the family selected |
| data     | The dataframe in which the base model is to be fitted                                                                                                    |
| snp.data | An object of class "snp.matrix" or "X.snp.matrix" containing the SNP data                                                                                                    |
| rules    | An object of class "snp.reg.imputation". If supplied, the rules coded<br>in this object are used, together with snp.data, to calculate tests for imputed<br>SNPs                                                   |
| tests    | Either a vector of SNP names (or numbers) for the SNPs to be tested, or a list of short vectors defining groups of SNPs to be tested (see Details)                                                                 |
| weights  | "Prior" weights in the generalized linear model                                                                                                    |
| subset   | Array defining the subset of rows of data to use                                                                                                    |
| robust   | If TRUE, robust tests will be carried out                                                                                                    |
| control  | An object giving parameters for the IRLS algorithm fitting of the base model and for the acceptable aliasing amongst new terms to be tested. See glm.test.control                                                  |

| allow.missing |                                                                                                    |
|---------------|----------------------------------------------------------------------------------------------------|
|               | The maximum proportion of SNP genotype that can be missing before it be-<br>comes necessary to refit the base model |
| score         | Is extended score information to be returned?                                                                       |

# Details

- -

. .

The tests used are asymptotic chi-squared tests based on the vector of first and second derivatives of the log-likelihood with respect to the parameters of the additional model. The "robust" form is a generalized score test in the sense discussed by Boos(1992). The "base" model is first fitted, and a score test is performed for addition of one or more SNP genotypes to the model. Homozygous SNP genotypes are coded 0 or 2 and heterozygous genotypes are coded 1. For SNPs on the X chromosome, males are coded as homozygous females. For X SNPs, it will often be appropriate to include sex of subject in the base model (this is not done automatically).

If a data argument is supplied, the snp.data and data objects are aligned by rowname. Otherwise all variables in the model formulae are assumed to be stored in the same order as the columns of the snp.data object.

Usually SNPs to be used in tests will be referenced by name. However, they can also be referenced by number, a positive number indicating the appropriate column in the input snp.data, and a negative number indicating (minus) a position in the rules list. Tests involving more than one SNP can use a mixture of observed and imputed SNPs. If the tests argument is missing, single SNP tests are carried out; if a rules is given, all *imputed* SNP tests are calculated, otherwise all SNPs in the input snp.data matrix are tested. But note that, for single SNP tests, the function single.snp.tests will often achieve the same result much faster.

### Value

An object of class snp.tests.glm or snp.tests.glm.score depending on whether score is set to FALSE or TRUE in the call.

### Note

A factor (or several factors) may be included as arguments to the function strata(...) in the formula. This fits all interactions of the factors so included, but leads to faster computation than fitting these in the normal way. Additionally, a cluster(...) call may be included in the base model formula. This identifies clusters of potentially correlated observations (e.g. for members of the same family); in this case, an appropriate robust estimate of the variance of the score test is used.

#### Author(s)

David Clayton <david.clayton@cimr.cam.ac.uk>

# References

Boos, Dennis D. (1992) On generalized score tests. The American Statistician, 46:327-333.

# See Also

```
snp.tests.glm-class,snp.tests.glm.score-class,single.snp.tests,snp.lhs.tests,
impute.snps,snp.reg.imputation-class,snp.matrix-class,X.snp.matrix-
class
```

#### snp.tests.glm-class

### Examples

#### snp.tests.glm-class

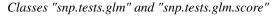

#### Description

Classes of objects created by snp.lhs.tests and snp.rhs.tests. The class "snp.tests.glm.score" extends the class "snp.tests.glm" and is invoked by setting the argument score=TRUE when calling testing functions in order to save the scores and their variances (and covariances)

# **Objects from the Class**

Objects of class "snp.tests.glm" have four slots:

test.names A character vector of names

chisq A numerical vector of chi-squared test values

df An integer vector of degrees of freedom for the tests

N A integer vector of the number of samples contributing to each test

The "snp.tests.glm.score" class extends this, adding a slot score containing a list with elements which are themselves lists with two elements:

- U The vector of efficient scores
- V The upper triangle of the variance-covariance matrix of U, stored as a vector

# Methods

- [ signature(x = "snp.tests.glm", i = "ANY", j = "missing", drop = "missing"):
   Subsetting operator
- deg.freedom signature(x = "snp.tests.glm"): Extract degrees of freedom for tests

```
p.value signature(x = "snp.tests.glm", df = "missing"): Extract p-values
```

sample.size signature(object = "snp.tests.glm"): Extract sample sizes for tests

show signature(object = "snp.tests.glm"): Show method

summary signature(object = "snp.tests.glm"): Summary method

effect.sign signature(x = "snp.tests.glm.score", simplify = "logical"):
 Extract signs of associations. If simplify is TRUE then a simple vector is returned if all tests
 are on 1df

```
pool2 signature(x = "snp.tests.glm.score", y = "snp.tests.glm.score",
    score = "missing"): Combine results from two sets of tests
```

switch.alleles signature(x = "snp.tests.glm.score", snps = "character"): Emulate, in the score vector and its (co)variances, the effect of switching of the alleles of specified SNPs

#### Note

Most of the methods for this class are shared with the snp.tests.single and snp.tests.single.score classes

### Author(s)

David Clayton <david.clayton@cimr.cam.ac.uk>

#### See Also

snp.lhs.tests,snp.rhs.tests,snp.tests.single,snp.tests.single.score

# Examples

showClass("snp.tests.glm")

snp.tests.single-class

Classes "snp.tests.single" and "snp.tests.single.score"

# Description

These are classes to hold the objects created by single.snp.tests and provide methods for extracting key elements. The class "snp.tests.single.score" extends class "snp.tests.single" to include the score and score variance statistics in order to provide methods for pooling results from several studies or parts of a study

# **Objects from the Class**

Objects can be created by calls of the form new ("snp.tests.single", ...) and new ("snp.tests.single", ...) but, more usually, will be created by calls to single.snp.tests

# Slots

- snp.names: The names of the SNPs tested, as they appear as column names in the original
   snp.matrix
- chisq: A two-column matrix holding the 1 and 2 df association tests
- N: The numbers of observations included in each test
- N.r2: For tests on imputed SNPs, the product of N and the imputation  $r^2$ . Otherwise a zero-length object
- U: (class "snp.tests.single.score") Score statistics
- V: (class "snp.tests.single.score") Score variances

#### snpMatrix-internal

# Methods

```
[] signature(x = "snp.tests.single", i = "ANY"): Subsetting operator
```

```
[] signature(x = "snp.tests.single.score", i = "ANY"): Subsetting opera-
tor
```

- chi.squared signature(x = "snp.tests.single", df = "numeric"): Extract 1and 2-df chi-squared test values
- effect.sign signature(x = "snp.tests.single.score", simplify = "missing"):
   Extract signs of associations tested by the ldf tests
- names signature(x="snp.tests.single"): Extract names of test values (snp.names slot)
- p.value signature(x = "snp.tests.single", df = "numeric"): Evaluate 1- and 2-df test p-values
- show signature(object = "snp.tests.single"): List all tests and p-values
- coerce signature(from = "snp.tests.single", to = "data.frame"):Conversion to data frame class
- sample.size signature(object = "snp.tests.single"): Extract sample sizes for tests
- effective.sample.size signature(object = "snp.tests.single"): Extract effective
   sample sizes for tests. For imputed tests, these are the real sample sizes multiplied by the
   corresponding R-squared values for imputation
- summary signature(object = "snp.tests.single"): Summarize all tests and pvalues
- pool2 signature(x = "snp.tests.single.score", y = "snp.tests.single.score", score = "logical"): Combine two sets of test results. Used recursively by pool
- switch.alleles signature(x = "snp.tests.single.score", snps = "ANY"): Emulate, in the score vector and its (co)variances, the effect of switching of the alleles for the specified tests

# Author(s)

David Clayton <david.clayton@cimr.cam.ac.uk>

# See Also

single.snp.tests,pool

# Examples

```
showClass("snp.tests.single")
showClass("snp.tests.single.score")
```

snpMatrix-internal snpMatrix-internal

# Description

All the dirty details that don't belong elsewhere. At the moment just for hiding references to the genotype-class and haplotype-class class which are in the obsolete genetics package.

snpMatrix-package The snp.matrix and X.snp.matrix classes

# Description

Implements classes and methods for large-scale SNP association studies

# Details

| Package:   | snpMatrix                                                                                                   |
|------------|----------------------------------------------------------------------------------------------------|
| Version:   | 1.11.8                                                                                                    |
| Date:      | 2010-04-12                                                                                                  |
| Depends:   | $R(\geq 2.3.0)$ , survival, methods                                                                         |
| Imports:   | graphics, grDevices, methods, stats, survival, utils                                                        |
| Suggests:  | hexbin                                                                                                    |
| Enhances:  | genetics                                                                                                    |
| License:   | GPL-3                                                                                                    |
| URL:       | http://www-gene.cimr.cam.ac.uk/clayton/software/                                                            |
| Collate:   | ld.with.R ss.R contingency.table.R glm-test.R ibs.stats.R imputation.R indata.R ld.snp.R ld.with.R.eml.R mi |
| LazyLoad:  | yes                                                                                                    |
| biocViews: | Microarray, SNP, Genetic Variability                                                                        |
| Built:     | R 2.11.0; x86_64-unknown-linux-gnu; 2010-04-12 13:20:03 UTC; unix                                           |

# Index:

| X.snp-class        | Class "X.snp"                                                                        |
|--------------------|--------------------------------------------------------------------------------------|
| X.snp.matrix-class | Class "X.snp.matrix"                                                                 |
| chi.squared        | Extract test statistics and p-values                                                 |
| epsout.ld.snp      | Function to write an eps file directly to visualize LD                               |
| families           | Test data for family association tests                                               |
| filter.rules       | Filter a set of imputation rules                                                     |
| for.exercise       | Data for exercise in use of the snpMatrix package                                    |
| genotype-class     | snpMatrix-internal                                                                   |
| glm.test.control   | Set up control object for GLM tests                                                  |
| ibs.stats          | function to calculate the identity-by-state stats of a group of samples              |
| ibsCount           | Count alleles identical by state                                                     |
| ibsDist            | Distance matrix based on identity by state (IBS)                                     |
| imputation.maf     | Extract statistics from imputation rules                                             |
| impute.snps        | Impute snps                                                                          |
| ld.snp             | Function to calculate pairwise D', r-squared                                         |
| ld.with            | function to calculate the LD measures of specific SNPs against other SNPs            |
| misinherits        | Find non-Mendelian inheritances in family data                                       |
| pair.result.ld.snp | Function to calculate the pairwise D',<br>r-squared, LOD of a pair of specified SNPs |

```
plot.snp.dprime
                       Function to draw the pairwise D' in a eps file
                       Pool test results from several studies or
pool
                       sub-studies
pool2
                       Pool results of tests from two independent
                       datasets
                       Quantile-quantile plot for chi-squared tests
qq.chisq
                       function to import HapMap genotype data as
read.HapMap.data
                       snp.matrix
read.pedfile.info
                       function to read the accompanying info file of
                       a LINKAGE ped file
                       function to read the accompanying map file of a
read.pedfile.map
                       LINKAGE ped file
read.plink
                       Read a PLINK binary data file as a snp.matrix
read.snps.chiamo
                      Read genotype data from the output of Chiamo
read.snps.long
                       Read SNP data in long format
                       Read genotype data from a LINKAGE "pedfile"
read.snps.pedfile
                       read normalized signals in the WTCCC signal
read.wtccc.signals
                       file format
                       Summarize rows or columns of a snp matrix
row.summary
single.snp.tests
                       1-df and 2-df tests for genetic associations
                       with SNPs (or imputed SNPs)
snp-class
                       Class "snp"
                       Bind together two or more snp.matrix objects
snp.cbind
snp.clust.plot
                       function to do colorized cluster plots
snp.compare
                       function to do compare two snp.matrix class
                        object
                        Correlations with columns of a snp.matrix
snp.cor
snp.dprime-class
                       Class "snp.dprime" for Results of LD
                        calculation
snp.estimates.glm-class
                        Class "snp.estimates.glm"
snp.imputation
                        Calculate imputation rules
                       Logistic regression with SNP genotypes as
snp.lhs.estimates
                       dependent variable
snp.lhs.tests
                        Score tests with SNP genotypes as dependent
                        variable
snp.matrix-class
                        Class "snp.matrix"
                        Pre- or post-multiply a snp.matrix object by a
snp.pre.multiply
                        general matrix
snp.reg.imputation-class
                        Class "snp.reg.imputation"
                       Fit GLMs with SNP genotypes as independent
snp.rhs.estimates
                        variable(s)
                        Score tests with SNP genotypes as independent
snp.rhs.tests
                        variable
                        Classes "snp.tests.glm" and
snp.tests.glm-class
                        "snp.tests.glm.score"
snp.tests.single-class
                        Classes "snp.tests.single" and
                        "snp.tests.single.score"
snpMatrix-package
                       The snp.matrix and X.snp.matrix classes
switch.alleles
                       Switch alleles in columns of a snp.matrix or in
```

|                    | test results                                                                            |
|--------------------|-----------------------------------------------------------------------------------------|
| tdt.snp            | 1-df and 2-df tests for genetic associations with SNPs (or imputed SNPs) in family data |
| test.allele.switch | Test for switch of alleles between two                                                  |
|                    | collections                                                                             |
| testdata           | Test data for the snpMatrix package                                                     |
| write.snp.matrix   | Write a snp.matrix object as a text file                                                |
| wtccc.sample.list  | read the sample list from the header of the                                             |
|                    | WTCCC signal file format                                                                |
| xxt                | X.X-transpose for a standardized snp.matrix                                             |

Further information is available in the following vignettes:

| clustering-comparison-vignette | Rill (source)                          |
|--------------------------------|----------------------------------------|
| imputation-vignette            | Imputation and meta-analysis (source)  |
| pca-vignette                   | Principal components analysis (source) |
| snpMatrix-vignette             | snpMatrix introduction (source)        |
| tdt-vignette                   | TDT tests (source)                     |
|                                |                                        |

# Author(s)

David Clayton <david.clayton@cimr.cam.ac.uk> and Hin-Tak Leung <htll0@users.sourceforge.ne Maintainer: David Clayton <david.clayton@cimr.cam.ac.uk>

switch.alleles Switch alleles in columns of a snp.matrix or in test results

### Description

This is a generic function which can be applied to objects of class "snp.matrix" or "X.snp.matrix" (which hold SNP genotype data), or to objects of class "snp.tests.single.score" or "snp.tests.glm" (which hold association test results). In the former case, specified SNPs can be recoded as if the alleles were switched (so that AA genotypes become BB and vice-versa while AB remain unchanged). In the latter case, test results are modified as if alleles had been switched.

#### Usage

```
switch.alleles(x, snps)
```

### Arguments

| Х    | The input object, of class "snp.matrix", "X.snp.matrix", "snp.tests.single.scor |
|------|---------------------------------------------------------------------------------|
|      | or "snp.tests.glm"                                                              |
| snps | A vector of type integer, character or logical specifying the SNP to have its   |
|      | alleles switched                                                                |

# Value

An object of the same class as the input object

#### tdt.snp

# Note

Switching alleles for SNPs has no effect on test results. These functions are required when carrying out meta-analysis, bringing together several sets of results. It is then important that alleles line up in the datasets to be combined. It is often more convenient (and faster) to apply this process to the test result objects rather than to the genotype data themselves.

# Author(s)

David Clayton <david.clayton@cimr.cam.ac.uk>

# See Also

snp.matrix-class,X.snp.matrix-class,snp.tests.single-class,snp.tests.glmclass

# Examples

```
library(snpMatrix)
data(testdata)
which <- c("173774", "173811")
Asw <- switch.alleles(Autosomes, which)
col.summary(Autosomes[,which])
col.summary(Asw[,which])</pre>
```

| tdt.snp | 1-df and 2-df tests for genetic associations with SNPs (or imputed |
|---------|--------------------------------------------------------------------|
|         | SNPs) in family data                                               |

### Description

Given large-scale SNP data for families comprising both parents and one or more affected offspring, this function computes 1 df tests (the TDT test) and a 2 df test based on observed and expected transmissions of genotypes. Tests based on imputation rules can also be carried out.

#### Usage

```
tdt.snp(ped, id, father, mother, affected, data = sys.parent(), snp.data,
rules = NULL, snp.subset, check.inheritance = TRUE, robust = FALSE,
score = FALSE)
```

### Arguments

| ped      | Pedigree identifiers                                                      |
|----------|---------------------------------------------------------------------------|
| id       | Subject identifiers                                                       |
| father   | Identifiers for subjects' fathers                                         |
| mother   | Identifiers for subjects' mothers                                         |
| affected | Disease status (TRUE if affected, FALSE otherwise)                        |
| data     | A data frame in which to evaluate the previous five arguments             |
| snp.data | An object of class "snp.matrix" containing the SNP genotypes to be tested |
|          | •                                                                         |

| rules         | An object of class "snp.reg.imputation". If supplied, the rules coded<br>in this object are used, together with snp.data, to calculate tests for imputed<br>SNPs                                         |
|---------------|----------------------------------------------------------------------------------------------------|
| snp.subset    | A vector describing the subset of SNPs to be considered. Default action is to test all SNPs in $snp.data$ or, in imputation mode, as specified by rules                                                  |
| check.inherit | tance                                                                                                    |
|               | If TRUE, each affected offspring/parent trio is tested for Mendelian inheritance<br>and excluded if the test fails. If FALSE, misinheriting trios are used but the<br>"robust" variance option is forced |
| robust        | If TRUE, forces the robust (Huber-White) variance option (with ${\tt ped}$ determining independent "clusters")                                                                                           |
| score         | If $\ensuremath{\mathtt{TRUE}}$ , the output object will contain, for each SNP, the score vector and its variance-covariance matrix                                                                      |

# Details

Formally, the test statistics are score tests for the "conditioning on parental genotype" (CPG) likelihood. Parametrization of associations is the same as for the population-based tests calculated by single.snp.tests so that results from family-based and population-based studies can be combined using pool.

When the function is used to calculate tests for imputed SNPs, the test is still an approximate score test. The current version does not use the family relationships in the imputation. With this option, the robust variance estimate is forced.

The first five arguments are usually derived from a "pedfile". If a data frame is supplied for the data argument, the first five arguments will be evaluated in this frame. Otherwise they will be evaluated in the calling environment. If the arguments are missing, they will be assumed to be in their usual positions in the pedfile data frame i.e. in columns one to four for the identifiers and column six for disease status (with affected coded 2). If the pedfile data are obtained from a dataframe, the row names of the data and snp.data files will be used to align the pedfile and SNP data. Otherwise, these vectors will be assumed to be in the same order as the rows of snp.data.

The snp.subset argument can be a logical, integer, or character vector.

If imputed rather than observed SNPs are tested, or if check.inheritance is set to FALSE, the "robust" variance estimate is used regardless of the value supplied for the robust argument.

#### Value

An object of class "snp.tests.single". If score=TRUE, the output object will be of the extended class "snp.tests.single.score" containing additional slots holding the score statistics and their variances (and covariances). This allows meta-analysis using the pool function.

#### Note

When the snps are on the X chromosome (i.e. when the snp.data argument is of class "X.snp.matrix"), the tests are constructed in the same way as was described by Clayton (2008) for population-based association tests i.e. assuming that genotype relative risks for males mirror thos of homozygous females

# Author(s)

David Clayton <david.clayton@cimr.cam.ac.uk>

#### test.allele.switch

#### References

Clayton (2008) Testing for association on the X chromosome Biostatistics, 9:593-600.)

# See Also

```
single.snp.tests,impute.snps,pool,snp.reg.imputation-class,snp.tests.single-
class,snp.tests.single.score-class
```

# Examples

```
data(families)
print(tdt.snp(data=pedfile, snp.data=genotypes))
```

test.allele.switch Test for switch of alleles between two collections

# Description

When testing genotype data derived from different platforms or scoring algorithms a common problem is switching of alleles. This function provides a diagnostic for this. Input can either be two objects of class "snp.matrix" to be examined, column by column, for allele switching, or a single "snp.matrix" object together with an indicator vector giving group membership for its rows.

# Usage

```
test.allele.switch(snps, snps2 = NULL, split = NULL, prior.df = 1)
```

# Arguments

| snps     | An object of class "snp.matrix" or "X.snp.matrix"                                                                                                    |
|----------|----------------------------------------------------------------------------------------------------|
| snps2    | A second object of the same class as snps                                                                                                    |
| split    | If only one snp.matrix object supplied, a vector with the same number of elements as rows of snps. It must be capable of coercion to a factor with two levels. |
| prior.df | A degree of freedom parameter for the prior distribution of the allele frequency ${\tt prior.df}$ (see Details)                                                |

# Details

This function calculates a Bayes factor for the comparison of the hypothesis that the alleles have been switched with the hypothesis that they have not been switched. This requires integration over the posterior distribution of the allele frequency. The prior is taken as a beta distribution with both parameters equal to prior.dfso that the prior is symmetric about 0.5. The default, prior.df=1 represents a uniform prior on (0,1).

# Value

A vector containing the log (base 10) of the Bayes Factors for an allele switch.

#### testdata

### Author(s)

David Clayton <david.clayton@cimr.cam.ac.uk>

#### See Also

snp.matrix-class, X.snp.matrix-class

### Examples

```
data(testdata)
#
# Call with two snp.matrix arguments
#
cc <- as.numeric(subject.data$cc)
lbf1 <- test.allele.switch(Autosomes[cc==1,], Autosomes[cc==2,])
#
# Single matrix call (giving the same result)
#
lbf2 <- test.allele.switch(Autosomes, split=cc)</pre>
```

testdata

Test data for the snpMatrix package

### Description

This dataset comprises several data frames from a fictional (and unrealistically small) study. The dataset started off as real data from a screen of non-synonymous SNPs for association with type 1 diabetes, but the original identifiers have been removed and a random case/control status has been generated.

# Usage

data(testdata)

### Format

There are five data objects in the dataset:

- AutosomesAn object of class "snp.matrix" containing genotype calls for 400 subjects at 9445 autosomal SNPs
- XchromosomeAn object of class "X.snp.matrix" containing genotype calls for 400 subjects at 155 SNPs on the X chromosome
- AsnpsA dataframe containing information about the autosomal SNPs. Here it contains only one variable, chromosome, indicating the chromosomes on which the SNPs are located
- XsnpsA dataframe containing information about the X chromosome SNPs. Here it is empty and is only included for completeness
- subject.dataA dataframe containing information about the subjects from whom each row of SNP data was obtained. Here it contains:
  - ccCase-control status
  - sexSex
  - regionGeographical region of residence

#### write.snp.matrix

# Source

The data were obtained from the diabetes and inflammation laboratory (see http://www-gene.cimr.cam.ac.uk/todd)

# References

http://www-gene.cimr.cam.ac.uk/clayton

# Examples

```
data(testdata)
Autosomes
Xchromosome
summary(Asnps)
summary(Supject.data)
summary(summary(Autosomes))
summary(summary(Xchromosome))
```

write.snp.matrix Write a snp.matrix object as a text file

# Description

This function is closely modelled on write.table. It writes an object of class snp.matrix as a text file with one line for each row of the matrix. Genotpyes are written in numerical form, *i.e.* as 0, 1 or 2 (where 1 denotes heterozygous) or, optionally, as a pair of alleles (each coded 1 or 2).

# Usage

```
write.snp.matrix(x, file, as.alleles= FALSE, append = FALSE, quote = TRUE, sep =
```

#### Arguments

| Х          | The object to be written                                                               |
|------------|----------------------------------------------------------------------------------------|
| file       | The name of the output file                                                            |
| as.alleles | If TRUE, write each genotype as two alleles                                            |
| append     | If TRUE, the output is appended to the designated file. Otherwise a new file is opened |
| quote      | If TRUE, row and column names will be enclosed in quotes                               |
| sep        | The string separating entries within a line                                            |
| eol        | The string terminating each line                                                       |
| na         | The string written for missing genotypes                                               |
| row.names  | If TRUE, each row will commence with the row name                                      |
| col.names  | If TRUE, the first line will contain all the column names                              |

# Value

A numeric vector giving the dimensions of the matrix written

# Author(s)

David Clayton <david.clayton@cimr.cam.ac.uk>

# See Also

write.table, snp.matrix-class, X.snp.matrix-class

wtccc.sample.list read the sample list from the header of the WTCCC signal file format

# Description

This is a convenience function for constructing the sample list from the header of a WTCCC signal file.

# Usage

```
wtccc.sample.list(infile)
```

# Arguments

| infile | One of the signal files in a set of 23 (it is advisable to use the smaller ones such |
|--------|--------------------------------------------------------------------------------------|
|        | as number 22, although it shouldn't matter).                                         |

#### Details

The header of a WTCCC signal file is like this:

AFFYID RSID pos AlleleA AlleleB 12999A2\_A 12999A2\_B ...

The first 5 fields are discarded. There after, every other token is retained, with the "\\_A" or "\\_B" part removed to give the sample list.

See also read.wtccc.signals for more details.

# Value

The value returned is a character vector contain the sample names or the plate-well names as appropriate.

# Author(s)

Hin-Tak Leung <htll0@users.sourceforge.net>

#### References

http://www.wtccc.org.uk

### See Also

read.wtccc.signals

# Description

The input snp.matrix is first standardized by subtracting the mean (or stratum mean) from each call and dividing by the expected standard deviation under Hardy-Weinberg equilibrium. It is then postmultiplied by its transpose. This is a preliminary step in the computation of principal components.

#### Usage

```
xxt(snps, strata=NULL, correct.for.missing = FALSE, lower.only = FALSE)
```

### Arguments

| snps                | The input matrix, of type "snp.matrix"                                                                                                    |
|---------------------|----------------------------------------------------------------------------------------------------|
| strata              | A factor (or an object which can be coerced into a factor) with length equal to the number of rows of snps defining stratum membership                                                  |
| correct.for.missing |                                                                                                    |
|                     | If TRUE, an attempt is made to correct for the effect of missing data by use of inverse probability weights. Otherwise, missing observations are scored zero in the standardized matrix |
| lower.only          | If TRUE, only the lower triangle of the result is returned and the upper triangle is filled with zeros. Otherwise, the complete symmetric matrix is returned                            |

### Details

This computation forms the first step of the calculation of principal components for genome-wide SNP data. As pointed out by Price et al. (2006), when the data matrix has more rows than columns it is most efficient to calculate the eigenvectors of X.X-transpose, where X is a snp.matrix whose columns have been standardized to zero mean and unit variance. For autosomes, the geno-types are given codes 0, 1 or 2 after subtraction of the mean, 2p, are divided by the standard deviation sqrt(2p(1-p)) (p is the estimated allele frequency). For SNPs on the X chromosome in male subjects, genotypes are coded 0 or 2. Then the mean is still 2p, but the standard deviation is 2sqrt(p(1-p)). If the strata is supplied, a stratum-specific estimate value for p is used for standardization.

Missing observations present some difficulty. Price et al. (2006) recommended replacing missing observations by their means, this being equivalent to replacement by zeros in the standardized matrix. However this results in a biased estimate of the complete data result. Optionally this bias can be corrected by inverse probability weighting. We assume that the probability that any one call is missing is small, and can be predicted by a multiplicative model with row (subject) and column (locus) effects. The estimated probability of a missing value in a given row and column is then given by m = RC/T, where R is the row total number of no-calls, C is the column total of no-calls, and T is the overall total number of no-calls. Non-missing contributions to X.X-transpose are then weighted by w = 1/(1 - m) for contributions to the diagonal elements, and products of the relevant pairs of weights for contributions to off-diagonal elements.

# Value

A square matrix containing either the complete X.X-transpose matrix, or just its lower triangle

# xxt

#### Warning

The correction for missing observations can result in an output matrix which is not positive semidefinite. This should not matter in the application for which it is intended

# Note

In genome-wide studies, the SNP data will usually be held as a series of objects (of class "snp.matrix" or "X.snp.matrix"), one per chromosome. Note that the X.X-transpose matrices produced by applying the xxt function to each object in turn can be added to yield the genome-wide result.

# Author(s)

David Clayton <david.clayton@cimr.cam.ac.uk>

# References

Price et al. (2006) Principal components analysis corrects for stratification in genome-wide association studies. *Nature Genetics*, **38**:904-9

# Examples

```
# make a snp.matrix with a small number of rows
data(testdata)
small <- Autosomes[1:100,]
# Calculate the X.X-transpose matrix
xx <- xxt(small, correct.for.missing=TRUE)
# Calculate the principal components
pc <- eigen(xx, symmetric=TRUE)$vectors</pre>
```

# Index

\*Topic IO read.HapMap.data,24 read.pedfile.info,27 read.pedfile.map, 28 read.plink, 29 read.snps.chiamo, 30 read.snps.long, 31 read.snps.pedfile,33 read.wtccc.signals, 34 write.snp.matrix, 69 wtccc.sample.list,70 \*Topic array snp.cor,42 snp.pre.multiply, 53 xxt, 71 \*Topic classes snp-class, 38 snp.dprime-class,43 snp.estimates.glm-class,45 snp.matrix-class, 51 snp.reg.imputation-class, 54 snp.tests.glm-class, 59 snp.tests.single-class,60 X.snp-class,1 X.snp.matrix-class,2 \*Topic cluster ibsCount, 10 ibsDist.11 \*Topic datasets families, 6 for.exercise,7 testdata, 68 \*Topic **dplot** epsout.ld.snp,4 ld.snp,14 ld.with, 16pair.result.ld.snp,18 \*Topic **file** read.HapMap.data,24 read.pedfile.info, 27 read.pedfile.map, 28 read.plink, 29 read.snps.chiamo, 30

read.snps.long,31 read.snps.pedfile,33 read.wtccc.signals, 34 write.snp.matrix, 69 wtccc.sample.list,70 \*Topic **hplot** epsout.ld.snp,4 plot.snp.dprime, 19 qq.chisq,22 \*Topic htest epsout.ld.snp,4 ld.snp, 14 pair.result.ld.snp, 18 plot.snp.dprime, 19 pool, 21 pool2, 22 single.snp.tests,37 snp.lhs.estimates,48 snp.lhs.tests,49 snp.rhs.estimates, 55 snp.rhs.tests, 57 tdt.snp,65 \*Topic **manip** imputation.maf, 12 1d.with, 16misinherits, 17 read.HapMap.data,24 read.pedfile.info,27 read.pedfile.map, 28 read.plink, 29 read.snps.long, 31 write.snp.matrix, 69 \*Topic **models** epsout.ld.snp,4 filter.rules, 6impute.snps, 13 ld.snp,14 ld.with, 16 pair.result.ld.snp,18 plot.snp.dprime, 19 snp.imputation, 46\*Topic multivariate snp.cor,42

# INDEX

snp.pre.multiply, 53 cbind, snp.matrix-method xxt,71 (snp.matrix-class), 51 \*Topic **package** cbind2 (snp.cbind), 39 cbind2, snp.matrix, snp.matrix-method snpMatrix-internal, 61 snpMatrix-package,62 (snp.matrix-class), 51 \*Topic **regression** chi.squared, 3 chi.squared, snp.tests.glm, missing-method filter.rules,6 (snp.tests.glm-class), 59 impute.snps, 13 chi.squared, snp.tests.single, numeric-method snp.imputation, 46 (snp.tests.single-class), \*Topic **utilities** 60 chi.squared, 3 coerce, matrix, snp.matrix-method glm.test.control,8 (snp.matrix-class), 51 ibs.stats,9 coerce, snp, character-method read.plink, 29 (snp-class), 38 read.snps.long, 31 coerce, snp, genotype-method row.summary, 35 (snp-class), 38 snp.cbind, 39 coerce, snp, numeric-method switch.alleles, 64 (snp-class), 38 test.allele.switch, 67 coerce, snp.matrix, character-method write.snp.matrix, 69 (snp.matrix-class), 51 [,X.snp.matrix,ANY,ANY,ANY-method coerce, snp.matrix, numeric-method (X.snp.matrix-class), 2 (snp.matrix-class), 51 [,X.snp.matrix-method coerce, snp.matrix, X.snp.matrix-method (X.snp.matrix-class), 2 [, snp.estimates.glm, ANY, missing, missing-method (X. snp.matrix-class), 2 coerce, snp.tests.single, data.frame-method (snp.estimates.glm-class), (snp.tests.single-class), 45 60 [, snp.matrix, ANY, ANY, ANY-method coerce, X.snp, character-method (snp.matrix-class), 51 (X.snp-class), 1 [, snp.matrix-method coerce, X.snp, genotype-method (snp.matrix-class), 51 [, snp.reg.imputation, ANY, missing, missing-method coerce, X. snp, numeric-method (snp.req.imputation-class), (X.snp-class), 1 54 [, snp.tests.glm, ANY, missing, missing-method (X.snp.matrix-class), 2 (snp.tests.glm-class), 59 (snp.tests.glm.score, ANY, missing, missing-method (snp.tests.glm-class) 59 col.summary(row.summary), 35 (snp.tests.glm-class), 59 [,snp.tests.single,ANY,missing,missing-method (snp.tests.single-class), deg.freedom(chi.squared), 3 60 60 deg.freedom, snp.tests.glm-method [, snp.tests.single.score, ANY, missing, missing-method (snp.tests.glm-class), 59 (snp.tests.single-class), dist, 11, 12 60 [<-,X.snp.matrix,ANY,ANY,X.snp.matrix-method sign (chi.squared), 3 (X.snp.matrix-class), 2 effect.sign, snp.tests.glm, logical-method (snp.tests.glm-class), 59 Asnps (testdata), 68 effect.sign, snp.tests.single.score, missing-met Autosomes (testdata), 68 (snp.tests.single-class), 60 cbind, 40 effective.sample.size

(chi.squared), 3

74

cbind (snp.cbind), 39

# INDEX

```
effective.sample.size, snp.tests.singlepaniat.hoedsult.ld.snp, 18
       (snp.tests.single-class),
                                          pedfile (families), 6
       60
                                          plot, snp.reg.imputation, missing-method
eigen, 43
                                                  (snp.reg.imputation-class),
epsout.ld.snp,4
                                                  54
                                          plot.snp.dprime, 5, 15, 16, 19, 44
families, 6
                                          pool, 21, 22, 38, 61, 66, 67
filter.rules,6
                                          pool2, 21, 22
for.exercise,7
                                          pool2, snp.tests.glm.score, snp.tests.glm.score,
                                                  (snp.tests.glm-class), 59
genotype-class
                                          pool2, snp.tests.single.score, snp.tests.single
       (snpMatrix-internal), 61
                                                  (snp.tests.single-class),
genotypes (families), 6
                                                  60
glm.test.control, 8, 48, 50, 51, 56, 57
                                          print.snp.dprime
                                                  (snp.dprime-class), 43
haplotype-class
       (snpMatrix-internal), 61
                                          qq.chisq,22
ibs.stats,9
ibsCount, 10, 11, 12
                                          rbind, 40
ibsDist, 11, 11
                                          rbind (snp.cbind), 39
                                          rbind, snp.matrix-method
imputation.maf, 12, 47
imputation.nsnp(imputation.maf),
                                                  (snp.matrix-class), 51
                                          rbind2 (snp.cbind), 39
       12
                                          rbind2, snp.matrix, snp.matrix-method
imputation.r2,47
                                                  (snp.matrix-class), 51
imputation.r2(imputation.maf), 12
impute.snps, 13, 38, 55, 58, 67
                                          read.HapMap.data, 24, 29, 32, 34
initialize, snp.matrix-method
                                          read.pedfile.info, 27, 34
                                          read.pedfile.map, 28, 34
       (snp.matrix-class), 51
                                          read.plink, 29, 32
initialize, X.snp.matrix-method
       (X.snp.matrix-class), 2
                                          read.snps.chiamo, 29, 30, 32
is.na, snp.matrix-method
                                          read.snps.long, 29, 31, 34
       (snp.matrix-class), 51
                                          read.snps.pedfile, 27-29, 32, 33
                                          read.wtccc.signals, 30, 34, 41, 70
ld.snp, 5, 14, 16, 17, 43, 47
                                          row.summary, 2, 35, 52
ld.with, 16, 16
ld.with, snp.matrix, character-method
                                          sample.size(chi.squared), 3
       (ld.with), 16
                                          sample.size,snp.tests.glm-method
list,45
                                                  (snp.tests.glm-class), 59
                                          sample.size, snp.tests.single-method
misinherits, 17
                                                 (snp.tests.single-class),
                                                  60
names, snp.tests.glm-method
                                          sapply, 3
       (snp.tests.glm-class), 59
                                          show, snp-method (snp-class), 38
names, snp.tests.single-method
                                          show, snp.estimates.glm-method
       (snp.tests.single-class),
                                                  (snp.estimates.glm-class),
       60
                                                  45
niceprint (snp.dprime-class), 43
                                          show, snp.matrix-method
p.value(chi.squared), 3
                                                  (snp.matrix-class), 51
p.value, snp.tests.glm, missing-method show, snp.reg.imputation-method
       (snp.tests.glm-class), 59
                                                  (snp.reg.imputation-class),
p.value, snp.tests.single, numeric-method
                                                  54
       (snp.tests.single-class),
                                          show, snp.tests.glm-method
       60
                                                  (snp.tests.glm-class), 59
```

### INDEX

show, snp.tests.single-method (snp.tests.single-class), 60 show, X.snp-method (X.snp-class), 1 show, X.snp.matrix-method (X.snp.matrix-class), 2 single.snp.tests, 4, 21, 22, 24, 37, 51, 55, 58, 60, 61, 66, 67 snp-class, 2, 3, 52 snp-class, 38 snp.cbind, 39 snp.clust.plot,41 snp.compare(snp.compre), 42 snp.compre,42 snp.cor,42 snp.dprime, 5, 14-16, 19 snp.dprime-class, 5, 16, 17, 20 snp.dprime-class,43 snp.estimates.glm, 49, 56 snp.estimates.glm-class, 49, 56 snp.estimates.glm-class,45 snp.imputation, 7, 12, 13, 46, 55 snp.lhs.estimates, 45, 46, 48, 56 snp.lhs.tests, 4, 9, 21, 22, 24, 38, 49, 49,58-60 snp.matrix,6 snp.matrix-class, 2, 3, 16, 19, 26, 29, 30, 32, 34, 36, 39, 41–43, 51, 56, 58, 65, 68, 70 snp.matrix-class, 9, 51 snp.post.multiply (snp.pre.multiply), 53 snp.pre.multiply, 53 snp.rbind(snp.cbind), 39 snp.reg.imputation-class, 7, 12, 38, 47, 58, 67 snp.reg.imputation-class, 54 snp.rhs.estimates, 45, 46, 55 snp.rhs.tests, 4, 9, 21, 22, 24, 38, 51, 56, 57, 59, 60 snp.support (for.exercise), 7 snp.tests.glm, 21, 22, 50, 58 snp.tests.glm-class, 4, 21, 22, 51, 58, 65 snp.tests.glm-class, 59 snp.tests.glm.score, 50, 58 snp.tests.glm.score-class, 51, 58 snp.tests.glm.score-class (snp.tests.glm-class), 59 snp.tests.single,60 snp.tests.single-class, 4, 38, 65, 67 snp.tests.single-class,60

snp.tests.single.score, 21, 22, 60 snp.tests.single.score-class,4, 21, 22, 38, 67 snp.tests.single.score-class (snp.tests.single-class), 60 snpMatrix(snpMatrix-package), 62 snpMatrix-internal, 61 snpMatrix-package, 62 snps.10(for.exercise),7 subject.data(testdata), 68 subject.support(for.exercise),7 summary, snp.matrix-method (snp.matrix-class), 51 summary, snp.reg.imputation-method (snp.reg.imputation-class), 54 summary,snp.tests.glm-method (snp.tests.glm-class), 59 summary,snp.tests.single-method (snp.tests.single-class), 60 summary,X.snp.matrix-method (X.snp.matrix-class), 2 switch.alleles, 64 switch.alleles,snp.matrix,ANY-method (snp.matrix-class), 51 switch.alleles,snp.tests.glm.score,character-r (snp.tests.glm-class), 59 switch.alleles, snp.tests.single.score, ANY-meth (snp.tests.single-class), 60

tdt.snp, 18,65 test.allele.switch,67 testdata,68

# vector,45

```
write.snp.matrix,69
write.table,70
wtccc.sample.list,30,70
```